Министерство науки и высшего образования Российской Федерации НАЦИОНАЛЬНЫЙ ИССЛЕДОВАТЕЛЬСКИЙ ТОМСКИЙ ГОСУДАРСТВЕННЫЙ УНИВЕРСИТЕТ (ТГУ) Институт прикладной математики и компьютерных наук Кафедра компьютерной безопасности

> ДОПУСТИТЬ К ЗАЩИТЕ В ГЭК Руководитель ООП д-р техн. наук, профессор  $4\sqrt{2}$  A.Ю. Матросова «  $O4$  » WOHE 2020 г.

# МАГИСТЕРСКАЯ ДИССЕРТАЦИЯ

# РАЗРАБОТКА ИНФОРМАЦИОННОЙ СИСТЕМЫ ПОСТРОЕНИЯ МОДЕЛИ ПАРАМЕТРИЗОВАННОГО ЧЕЛОВЕЧЕСКОГО МАНЕКЕНА

по основной образовательной программе подготовки магистров «Математическое и программное обеспечение вычислительных машин и компьютерных сетей» направления подготовки 01.04.02 Прикладная математика и информатика

Рогожин Александр Сергеевич

Научный руководитель ВКР канд. техн. наук, доцент Голь М.Н. Головчинер « Oh » und re 2020 r.

Автор работы студент группы № 931827 уу А.С. Рогожин

Томск - 2020

Министерство науки и высшего образования Российской Федерации НАЦИОНАЛЬНЫЙ ИССЛЕДОВАТЕЛЬСКИЙ ТОМСКИЙ ГОСУДАРСТВЕННЫЙ УНИВЕРСИТЕТ (НИ ТГУ) Институт прикладной математики и компьютерных наук Кафедра компьютерной безопасности

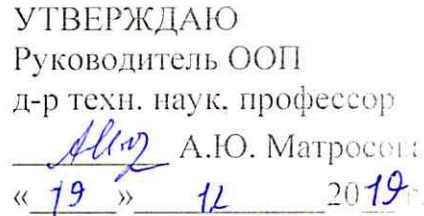

#### ЗАДАНИЕ

#### по подготовке ВКР магистра

студенту Рогожину Александру Сергеевичу группы № 931827

1. Тема ВКР: «Разработка информационной системы построения модели параметризованного человеческого манекена»

2. Срок сдачи студентом выполненной ВКР:

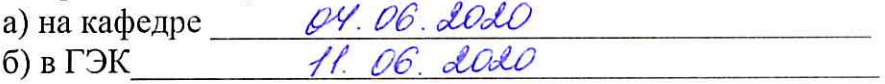

3. Исходные данные к работе:

- а) Цели и задачи исследования:
	- исслелование существующих методологий построения параметризованных человеческих манекенов;

- разработка метода построения параметризованного человеческого манекена на основе швейных измерений (мерок);

- разработка архитектуры информационной системы построения модели параметризованного человеческого манекена.

б) Объект исследования: параметризованные человеческие манекены.

в) Методы исследования:

- использование аппарата 3D-моделирования, компьютерной графики антропометрии и пластичной анатомии;

- компьютерные эксперименты на контрольных примерах;
- г) Методы оценки достоверности результатов:
	- эксперименты на контрольных примерах;
	- формальная верификация результатов экспериментов.
- 4. Краткое содержание работы:

- анализ рынка сервисов и технологий виртуальной примерки одежды:

- обзор существующих методов подразделения поверхности исходнов модели;

параметризованного - описание предлагаемого метода построения человеческого манекена:

- описание архитектуры информационной системы.

5. Указать предприятие, организацию, по заданию которого выполняется работа: Национальный исследовательский Томский государственный университет

6. Дата выдачи задания « $\frac{18}{2}$ »  $\frac{12}{2019}$  2019 г.

Научный руководитель ВКР

доцент каф. компьютерной безопасности Дологии М.Н. Головчинер

Задание принял к исполнению  $\frac{18.12.1019}{\text{gamma, noomes employed}}$ 

### РЕФЕРАТ

Цель работы: целью магистерской диссертации является разработка методики построения параметризованного человеческого манекена, разработка информационной системы построения модели параметризованного человеческого манекена.

Объект исследования: виртуальные нестандартные манекены человеческого тела, как сложные геометрические объекты.

Ключевые слова: подразделение поверхности, модель параметризованного манекена.

Магистерская диссертация состоит из 3 разделов, 15 подразделов, включает 55 страниц, 30 рисунков, 1 таблицу, 27 источников.

Результат работы: результатом работы является анализ рынка сервисов и технологий виртуальной примерки одежд, разработанный метод построения модели параметризованного человеческого манекена, разработанная и реализованная архитектура информационной системы построения параметризованного человеческого манекена.

# ОГЛАВЛЕНИЕ

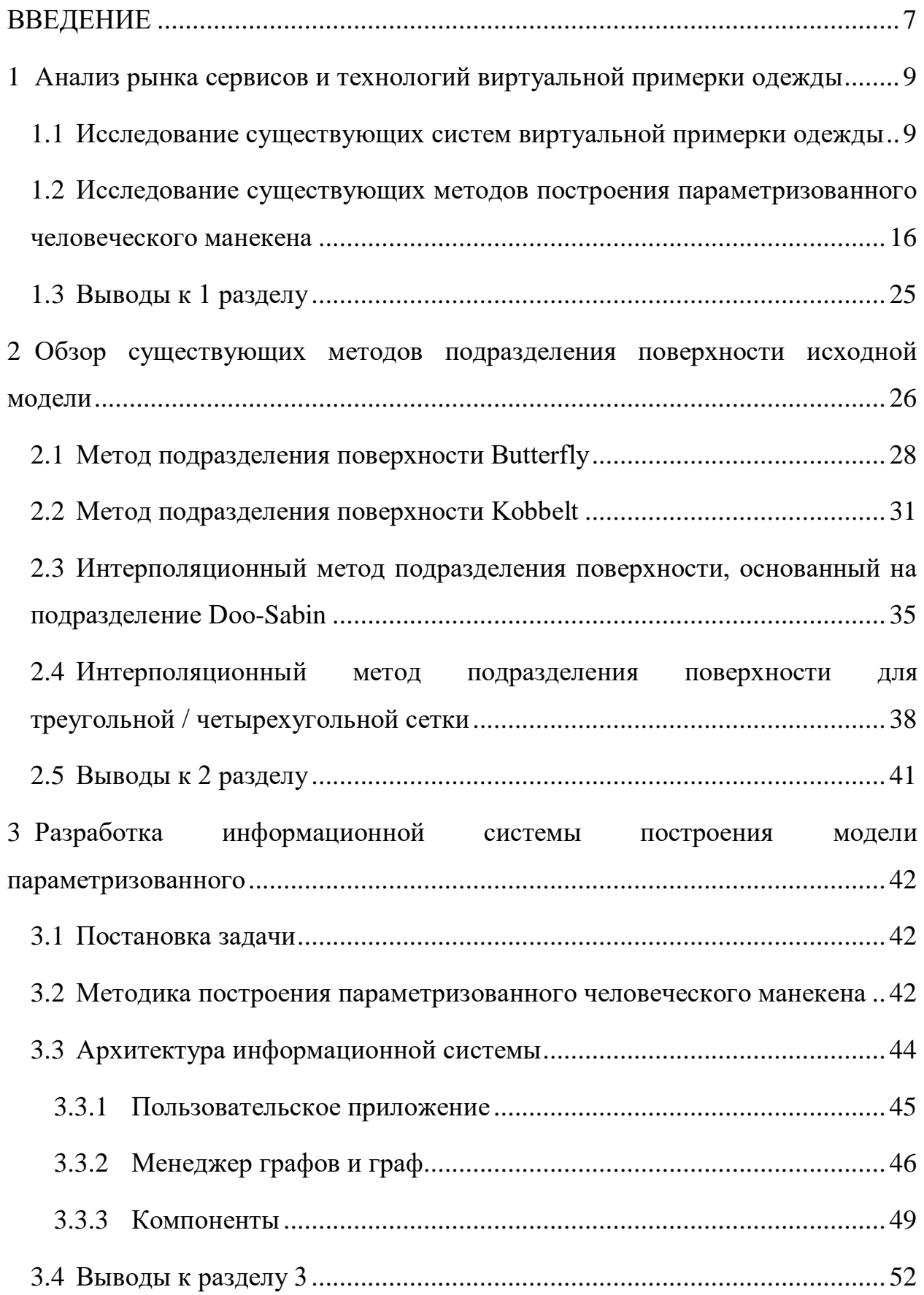

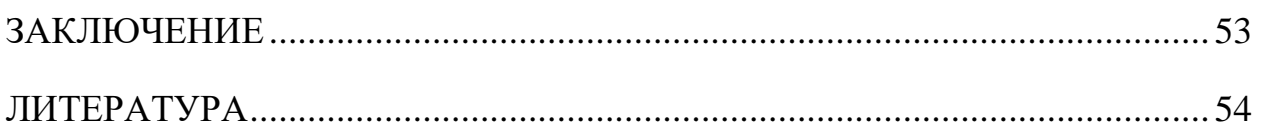

#### **ВВЕДЕНИЕ**

<span id="page-6-0"></span>В настоящее время во многих странах мира ведутся активные исследования в области параметрического моделирования человеческого тела. Швейная промышленность одна из наиболее заинтересованных областей, в создании виртуальных манекенов. Для данной отрасли требуются манекены, предельно точно учитывающие индивидуальные особенности человеческой формы тела. В массовом производстве одежды основная роль отводится: типовым, фигурам; создание которых можно вести на основе существующих: государственных стандартов. Однако типовые фигуры позволяют охватить малую долю рынка.

Стоит отметить, что компьютерные нестандартные манекены могут входить в состав различных систем автоматизированного проектирования для швейной промышленности. Их использование позволяет сократить время на проектирование новых моделей одежды, а также оценить посадку изделия на модели и, при необходимости, произвести корректировку возникших дефектов не только для типовых, но и для индивидуальных фигур.

Другой областью применения параметризованных манекенов являются системы виртуальной примерки, используемые в Интернет-магазинах. Такие системы предоставляют услуги виртуальной примерки одежды с учётом индивидуальных размеров покупателя. Работа виртуальных примерочных через Всемирную сеть делает одним из наиболее важных требований к разрабатываемым системам небольшой размер передаваемых пользователю данных, а также высокую скорость генерации модели.

Параметрическое моделирование в отличие от альтернативных способов виртуализации, например, 3D-скульптинга или 3D сканирования, является мене дорогостоящей и позволяет интерактивно создавать новые модели с заданными индивидуальными параметрами.

работа проблеме Данная посвящена моделирования сложных геометрических трехмерных (3D) объектов с привлечением методов

представления знаний, параметрического представления сложных поверхностей.

Ставиться цель разработки метода генерации моделей с индивидуальными параметрами и создания на основе данного метода гибкой информационной системы для построения параметризованного человеческого манекена. В качестве объектов исследования рассматриваются модели компьютерных нестандартных манекенов.

<span id="page-8-0"></span>1 Анализ рынка сервисов и технологий виртуальной примерки одежды

Современные достижения в развитии глобальных информационных и коммуникационных технологий привели к формированию глобальной электронной среды для экономической деятельности, что, в свою очередь, открыло новые возможности для организационного и институционального дизайна в бизнесе и других сферах социально-экономической деятельности человека.

Особенное влияние развитие сетевых технологий оказало на сферу продаж. Сеть Интернет предлагает большие технологические и деловые возможности по организации торговли различными видами товаров. Торговля через Всемирную сеть может привести к большой экономии при оптовых сделках с партнерами и дилерами, при работе с постоянными клиентами, а также к увеличению объемов продаж.

В настоящее время многие компании, частные предприниматели и физические лица обращаются к такому виду ведения бизнеса и торговли, как Интернет-коммерция. Сюда же относится и современная индустрия моды. Поскольку индустрия моды представляет собой самостоятельный сектор экономики, включающий в себя производство и сбыт товаров (одежды, обуви, аксессуаров), то она сталкивается с определенными проблемами в сфере Интернет-коммерции, а именно, со способами оценки посадки готовых изделий на заказчике. Отчасти данная проблема решается с помощью размерных таблиц, однако точность данного способа оценки посадки изделий очень часто не соответствует действительности. Ввиду этого в данной работе далее представлены альтернативные сервисы и способы примерки одежды.

<span id="page-8-1"></span>1.1 Исследование существующих систем виртуальной примерки одежды

Существующие виртуальные примерочные системы можно разделить на два типа: использующие плоскостные (2D) и объёмные (3D) модели (см. рисунок 1). Примерочные системы первого типа работают с двухмерным изображением, например, фотографией или картинкой. Объёмные виртуальные примерочные системы используют трёхмерные модели. Заметим, что виды моделей относятся как к манекену, так и к одежде.

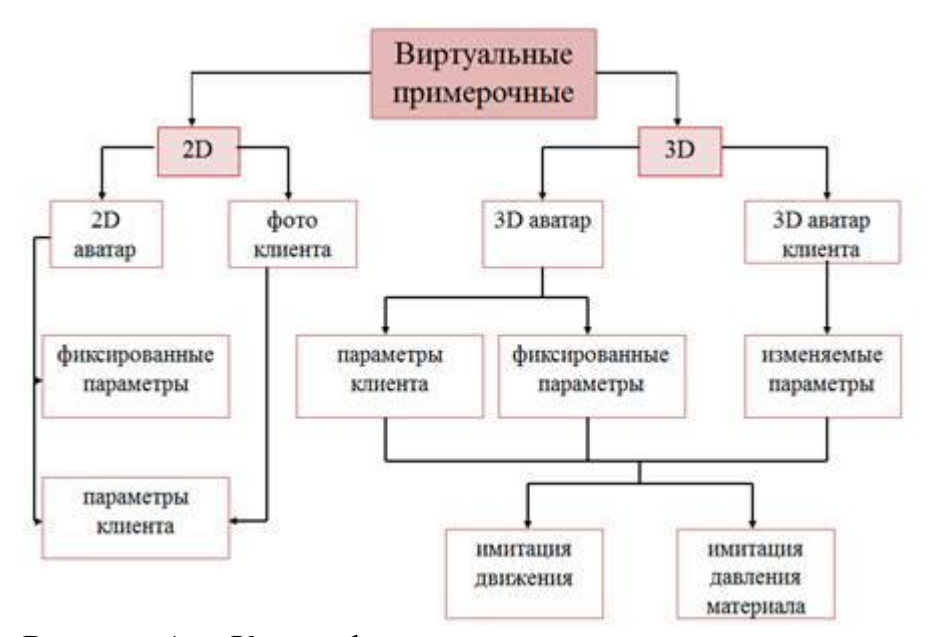

Рисунок 1 – Классификация виртуальных примерочных

Примером виртуальной примерочной объемного типа может быть модуль 3D проектирования и виртуальной примерки одежды «Plasma» [1], который представлен в системе автоматизированного проектирования (САПР) одежды «Creazione» итальянской компании «Crea Solution Srl». Данный модуль позволяет трансформировать плоские лекала в 3D модель проектируемого изделия, что позволяет оценить качество посадки изделия на 3D манекене, который выбирается из базы виртуальных фигур или импортируется в САПР из системы 3D сканирования человеческого тела (см. рисунок 2)

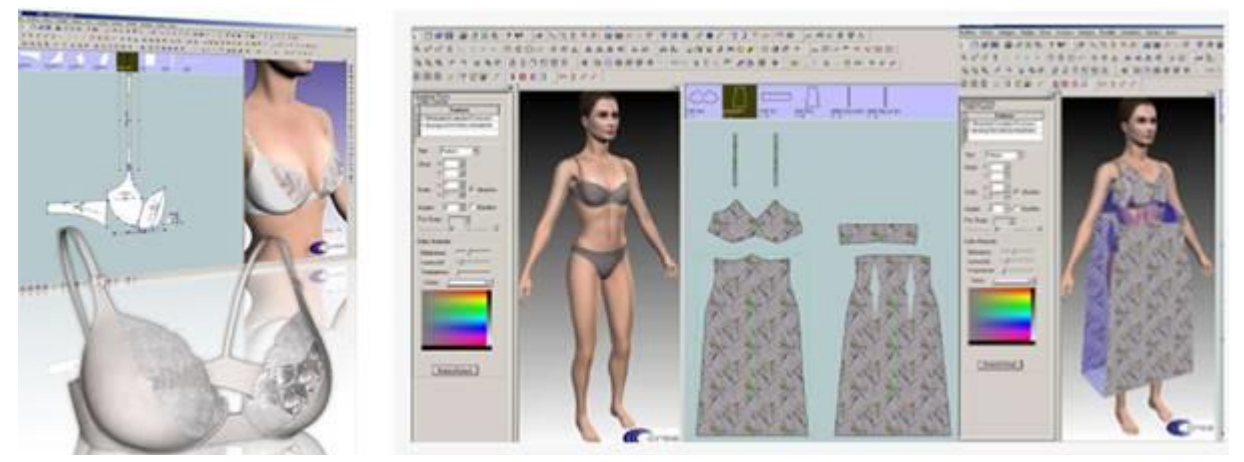

Рисунок 2 – Виртуальная примерка проектируемого изделия в САПР одежды «Creazione»

Аналогичные подходы для оценки качества посадки разрабатываемых изделий на 3D виртуальном манекене, как и в модуле «Plasma», реализованы в САПР одежды «i-Designer» корейской компании «Technoa Inc» [1]. На рисунке 3 представлен автоматизированный процесс виртуальной примерки разработанного изделия и оценка давления ткани на поверхность тела с помощью цветовой схемы и отражение ориентации поверхности одежды относительно поверхности 3D манекена в поперечных сечениях, демонстрируемые в отдельном окне.

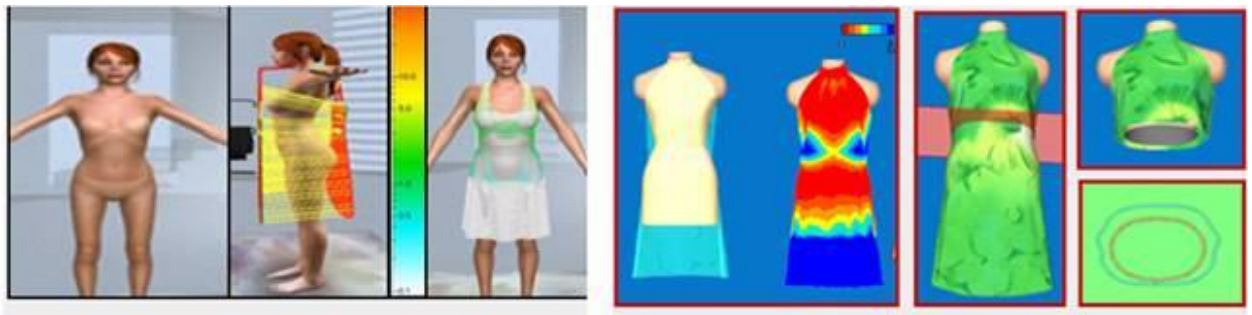

**Browzwear International Ltd** 

*i- Designer* 

Рисунок 3 – Виртуальная примерка модели изделия и оценка уровня давления одежды на фигуру по цветовой шкале

В частности, китайской компанией «Тенсент Текнолоджи» был разработан «способ отображения трехмерного аватара» [1]. Разработанный

способ демонстрировал небольшое статичное изображения, отображающее человека таким, каким он представляет себя. Пользователь данной системы имеет возможность удаленного просмотра 3D моделей аватаров в режиме реального времени и выбора аватара наиболее похожего на себя. Для оценки посадки одежды на 3D модель аватара пользователя система предоставляет библиотеку различных 3D моделей изделий. Поскольку сервер и система отображения аватаров и образцов одежды имеют возможность мгновенного обмена данными, то на экране удаленного пользователя может незамедлительно демонстрироваться различные персональные образы.

В Московском Государственном Университете Дизайна и Технологий (МГУДТ), например был разработан способ проведения виртуальной примерки для выбора одежды, подходящей потребителю, с помощью системы трехмерного сканирования [1]. Способ включает в себя:

- a) последовательное обращение потенциального покупателя к системе баз данных исходной антропометрической информации об особенностях телосложения;
- b) обращение к базам данных, содержащих рекомендации о рациональном сочетании выбранных параметров как потребителя, так и изделия;
- c) анализ соответствия антропометрических и конструктивных параметров и выбор подходящих по внешней форме изделий из промышленной коллекции изделий (см. рисунок 4).

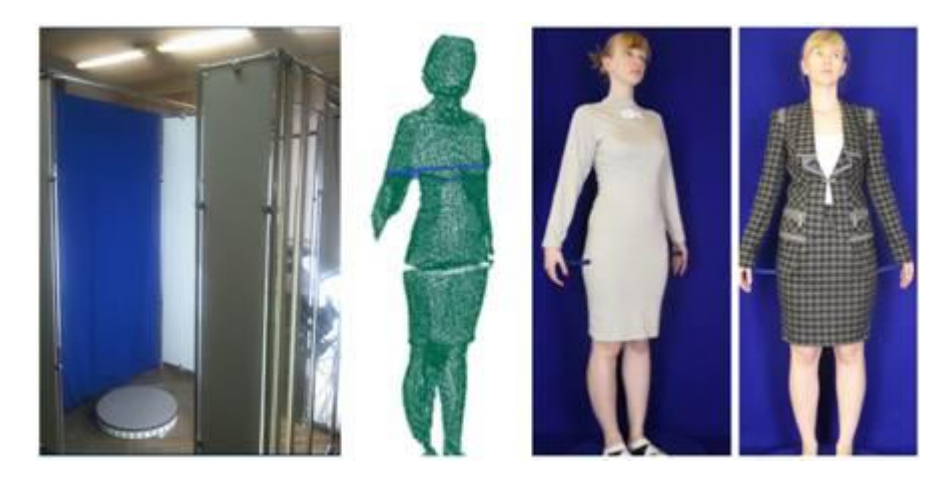

Рисунок 4 – Процедура виртуальной оценки готовой одежды с помощью системы трехмерного сканирования МГУДТ

Для сравнения система компании «Fits.me» может осуществлять два варианта примерки: в первом случае, когда покупатель обладает информацией о своих параметрах, таких как рост, обхват груди, обхват талии, обхват бедер, длина руки, во втором варианте клиент способен указать только свой рост, вес и возраст. На основе введённых данных формируется приблизительный манекен заказчика, основанный на среднестатистических данных, и демонстрируется выбранное изделие на манекене.

Интернет-магазин дизайнерской одежды «Odstiore» предоставляет функционал виртуальной примерки онлайн на усреднённом манекене вещей [2], представленных к продаже (см. рисунок 5). Рассмотреть посадку изделия можно спереди и сзади. Кроме того, система позволяет комбинировать различную одежду и оценивать сочетание тех или иных предметов друг с другом.

К недостаткам данного функционала можно отнести:

- a) возможность выбора пользователем может только таких параметров аватара как тип лица и цвет волос;
- b) предложенный сервис не позволяет увидеть, как будут выглядеть выбранные модели одежды на фигуре, приближенной по своим размерам к фигуре клиента.

Следовательно, реально оценить подойдёт та или иная вещь конкретному человеку довольно сложно.

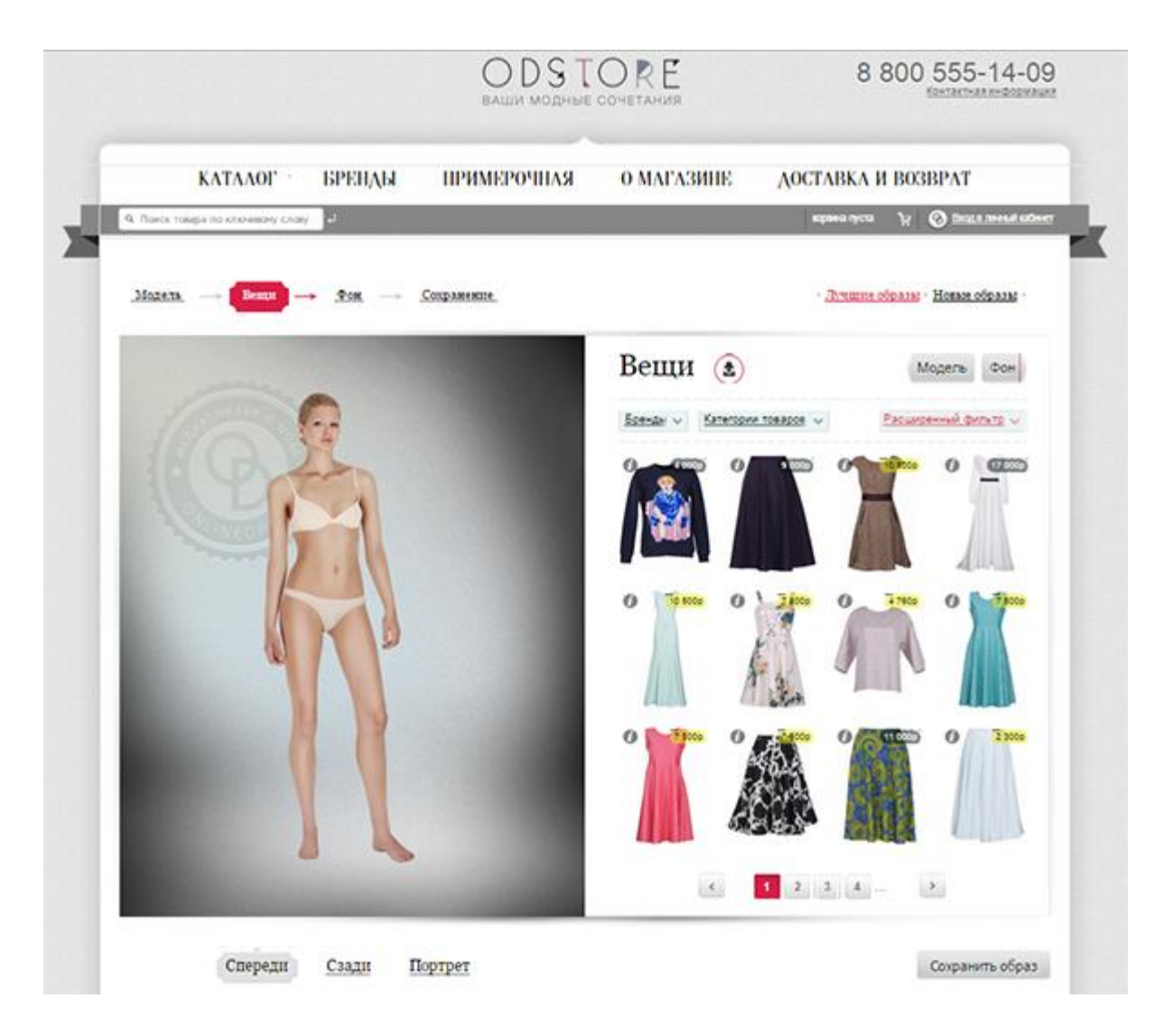

Рисунок 5 – Виртуальная примерочная Odstore

Перспективным пилотным проектом стала виртуальная примерочная для Topshopс [2]. Это программная разработка, которая с помощью сенсора Microsoft Kinect распознает тело человека и накладывает поверх него трёхмерные модели платьев. Таким образом покупатели могут буквально листать платья на себе и оценивать качество посадки с разных сторон, что хорошо сказалось на продажах платьев, примеряемых таким образом (см. рисунок 6).

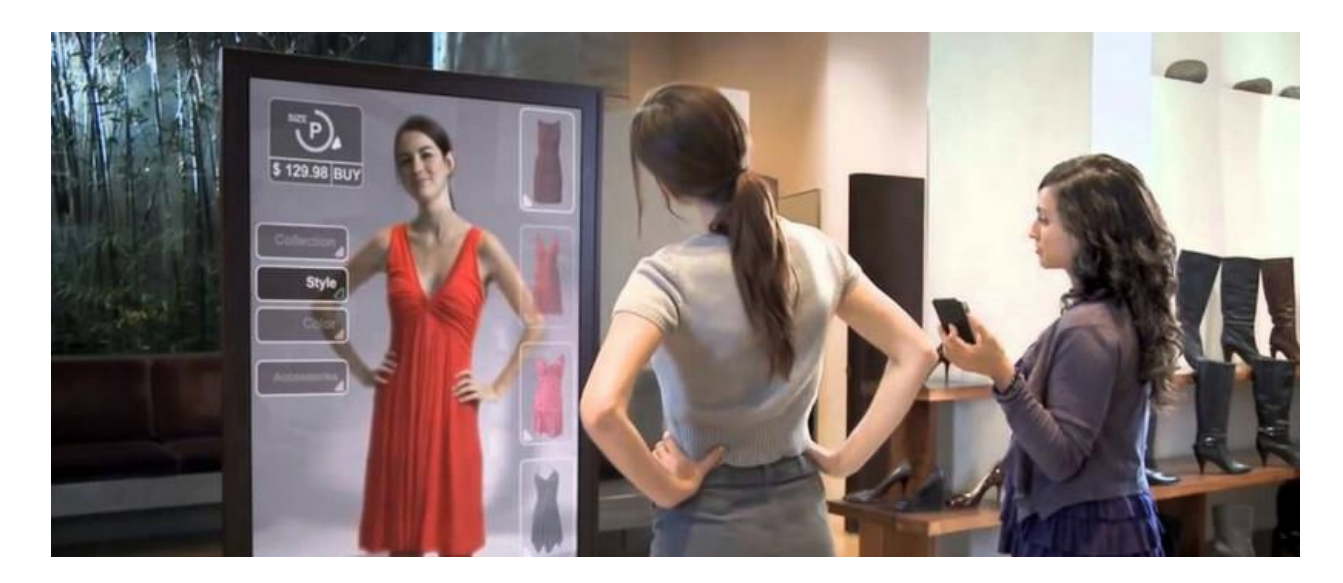

Рисунок 6 – Прототип Topshopc

Несомненно, описанные выше научные подходы и способы проведения виртуальной примерки находят коммерческое и практическое применение. Так, многие зарубежные производители и продавцы готовой одежды стремятся в большей или меньшей степени применять приложения виртуальной реальности, такие, как виртуальные примерочные ДЛЯ реализации одежды в онлайн среде.

Однако, анализ существующих способов виртуальной примерки проектируемых изделий установил, что, несмотря на высокий уровень реалистичности представления 3D моделей изделий и одеваемых фигур, достоверность соответствия трехмерного визуального образа изделия фактической внешней форме реального образца, изготовленного **H3** конкретного материала и одетого на заданную фигуру, вызывает обоснованные сомнения [2]. Следует отметить низкое качество подобия получаемых «аватаров» реальным параметрам тела человека, поэтому можно говорить о применимости подобных систем как инструмента содействия онлайн-продаж продукции на сайтах производителей, но не для оценки качества посадки проектируемых швейных изделий.

<span id="page-15-0"></span>1.2 Исследование существующих методов построения параметризованного человеческого манекена

Существующие методы построения параметризованного человеческого манекена можно разделить на три типа: методы, основанные на базовой модели, методы, основанные на сканировании человеческого индивида и методы, генерирующие модель от начала и до конца на основе определенных правил (см. рисунок 7). Методы первого типа основаны на манипуляциях над базовой моделью, например, масштабированием. Методы второго типа направлены на обработку потока данных и устранение ошибок в них. Последний же тип направлен на определение правил построения.

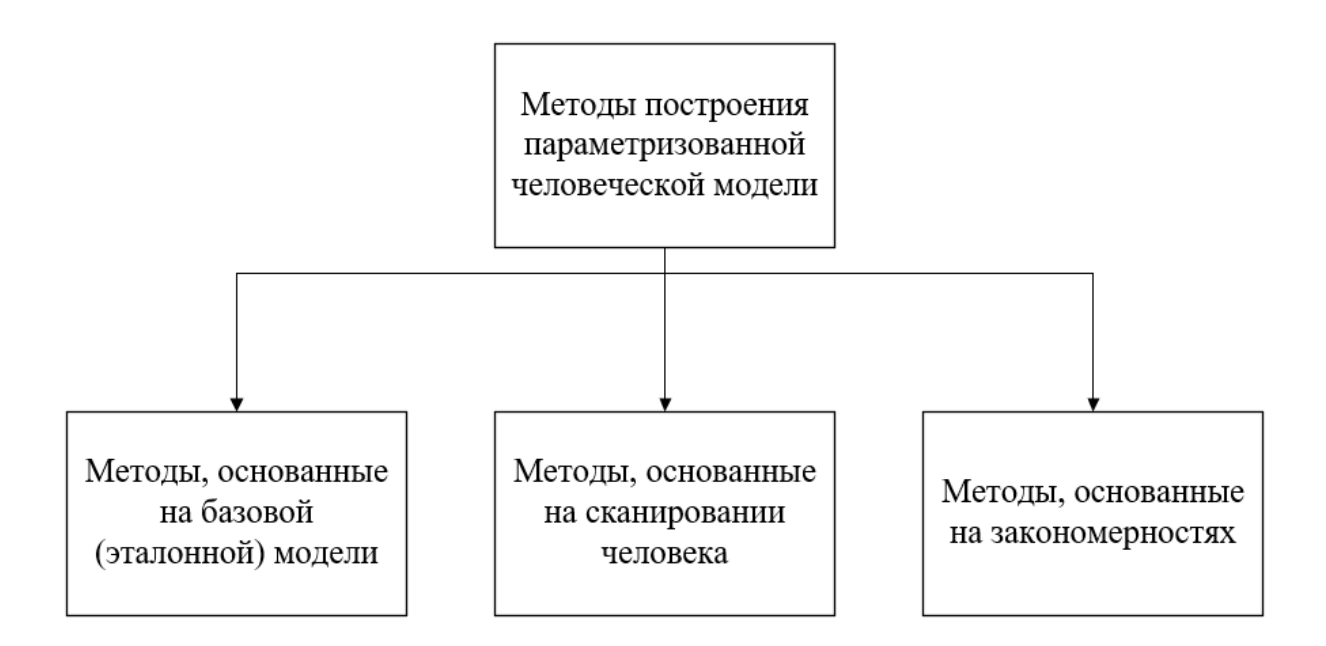

Рисунок 7 – Методы построения параметризованной человеческой модели

В статье Junfeng Yao, Hongming Zhang, Hanhui Zhang и Qingqing Chen [3] был предложен метод трехмерного параметризованного моделирования в реальном времени на основе антропометрии.

Суть метода заключается в том, что пользователь задает несколько параметров, затем, исходя из данных параметров, моделируются кривые суперэллипса, соответствующие поперечным сечениям тела в соответствии с принципом антропонимии. Далее в рамках механизма иерархической параметризации вычисляются значения других параметров, которые необходимы для генерации модели. И с помощью этих кривых моделирования и характерных точек создается несколько поверхностей Nurbs, соответствующих поверхностям туловища и конечностей. Затем эти поверхности Nurbs соединяются, чтобы создать человеческую модель. Блок-схема всей системы показана на рисунке 8.

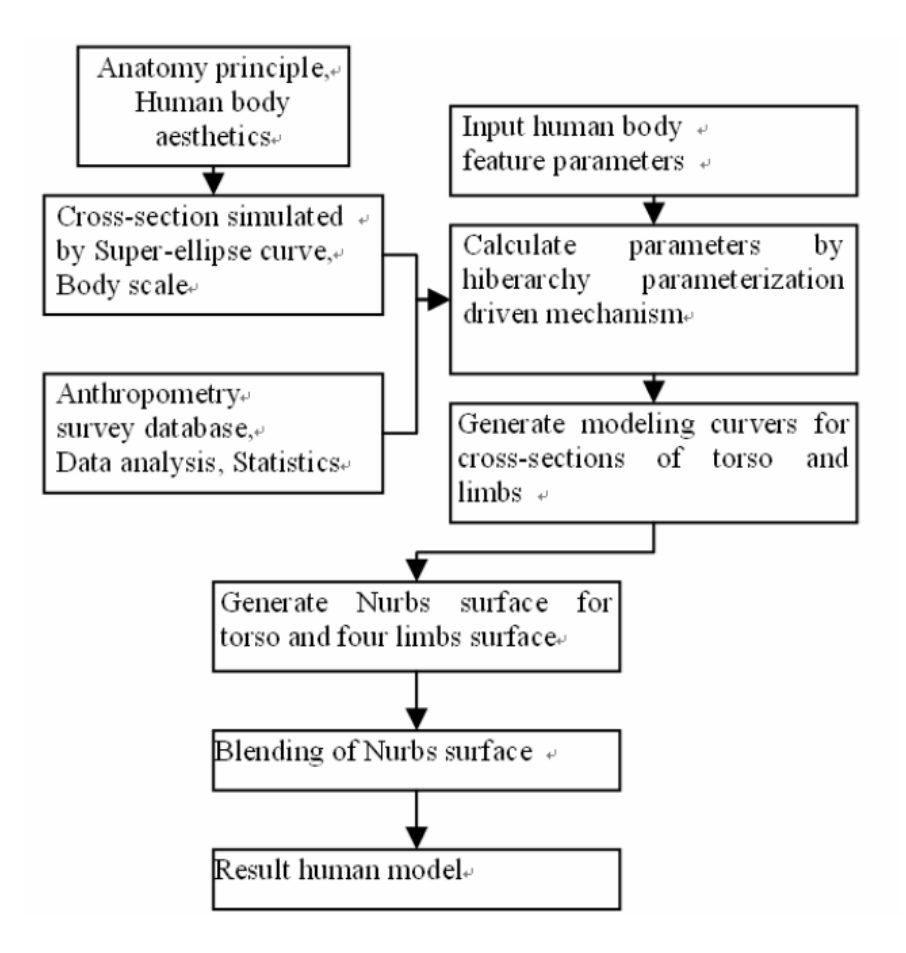

Рисунок 8 – Схема всей системы

В качестве входных параметров для текущего метода используются следующие данные, представленные в таблице 1.

Таблица 1 – Входные параметры

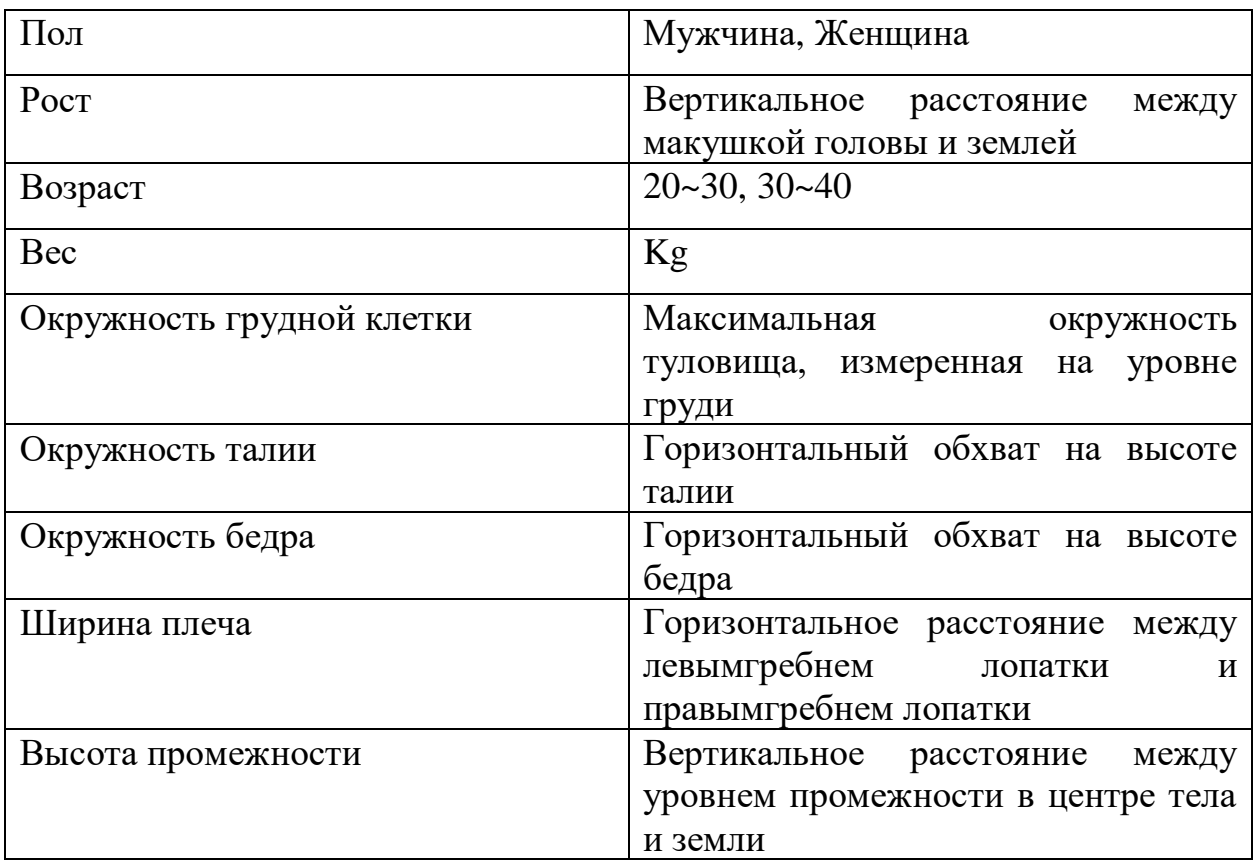

В статье Stefanie Wuhrer и Chang Shuо [5] описан подход, основанный на базах данных человеческих фигур, из которых строятся статистические модели фигур. Эти статистические модели представляют собой предварительные знания о человеческом облике и позволяют решать проблемы восстановления формы на основе частичной информации.

Например, генерирование формы человека из традиционных антропометрических измерений, так как эти одномерные измерения кодируют трехмерную информацию о форме. В сочетании со статистической моделью формы, данные измерения можно использовать для создания трехмерных человеческих фигур.

Цель данного метода – экстраполяция статистически выведенной формы, используя нелинейную оптимизацию, таким образом, чтобы она соответствовала данным измерений.

Подход базируется на том, что кодировать информацию о форме тела должны линейные измерения. Тем самым из простого набора измерений можно вывести точную трехмерную фигуру человека. Таким образом, традиционные антропометрические данные можно использовать для создания трехмерных наборов данных, не прибегая к дорогостоящему сканирующему оборудованию.

В основе подхода лежит изучение корреляции между формами и измерениями в формах. При прогнозировании новой формы подход находит первоначальное решение на основе изученной корреляции. Затем это решение, для обеспечения соответствия измерениям, уточняется с использованием двух этапов нелинейной оптимизации.

На первом этапе оптимизируется форма модели по отношению к изученному пространству формы. То есть, делается попытка нахождения точки в пространстве изученной формы, которая лучше всего описывает измерения. Это дает реалистичную человеческую форму, основанную на распределении, адаптированном к обучающим данным, которое может содержать только локальные вариации формы.

На втором этапе используется оптимизация на основе сетки. Данная оптимизация деформирует форму таким образом, чтобы она как можно лучше соответствовала измерениям, одновременно удовлетворяя условию гладкости, не используя предварительное знание формы тела.

Некоторые из результатов данного метода можно посмотреть на рисунке 9.

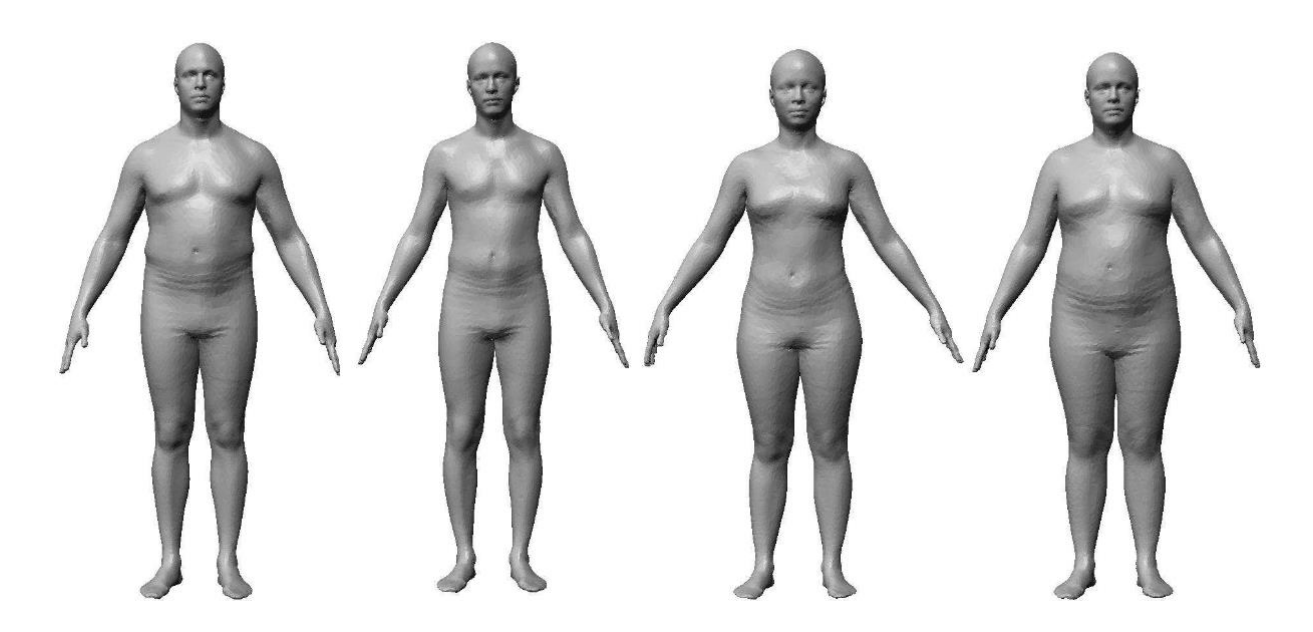

Рисунок 9 – Четыре формы рассчитаны с использованием данного подхода из случайной выборки

В статье [6] авторами предложен подход, задачей которого является сегментация человеческого тела на шесть частей: голова, туловище, левая рука, правая рука, левая нога и правая нога. Данный подход основан на анализе антропометрических характеристик тела. Метод изначально выравнивает трехмерную модель с соответствующей системой координат, рассчитанных с использованием PCA (анализ главных компонентов) облака точек. Полученная модель сканирования впоследствии может изотропно масштабироваться, поэтому максимальная высота нормализуется до 1 (см. рисунок 10a). После этого модель разделяется на необходимые разделы, используя антропометрические знания о соотношениях частей тела и общей высоты. В процессе сегментации используются проекции тела в 2D-плоскостях (см. рисунок 10b-d), а для получения окончательной сегментации в 3D-пространстве 2D-проекции объединяются.

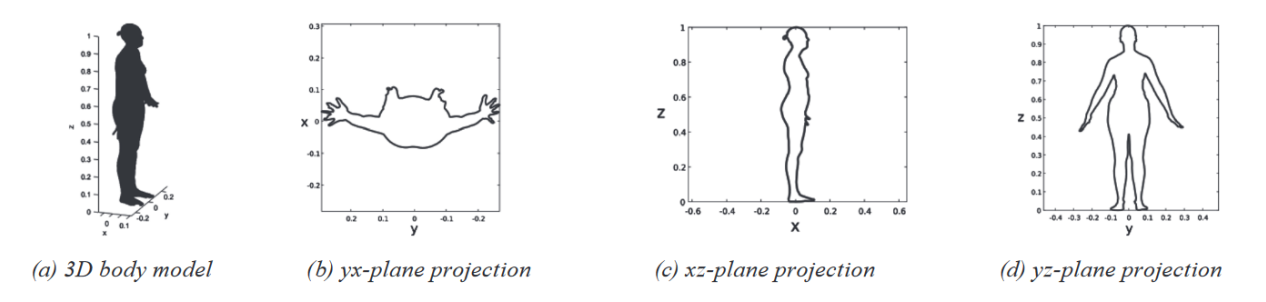

Рисунок 10 – Модель человеческого тела в выбранной системе координат (а) и контуры ее 2D проекций (b-d)

Для работы данного метода не требуются дорогие сканеры с лазерной линией - простая система с структурированным светом, использующая готовые компоненты, дает точные и адекватные трехмерные реконструкции тела, которые также могут быть успешно сегментированы.

В статье [7] представлен алгоритм, идея которого состоит в том, чтобы, имея одну (или пару) стандартных моделей в качестве основы, создавать другие модели на основе этих базовых моделей. Основная сложность данного определение адекватных антропометрических алгоритма это  $\mathbf{M}$ биомеханических параметров, описывающих группу людей, которые далее масштабироваться трансформироваться. будут  $\overline{M}$ Идея алгоритма масштабирования проста: эталонное человеческое тело может быть масштабировано до любого желаемого целевого тела.

Эталонная модель, представленная в алгоритме, состоит из твердых тел, соединенных между собой. Каждое твердое тело определяется через геометрическую поверхность, например, узлы. Два узла создают объединенный элемент, если они скреплены с помощью соединения. Таким образом, алгоритм масштабирования – это не что иное, как масштабирование узлов и изменение положения всех масштабированных твердых тел так, чтобы их можно было соединить так же, как и до масштабирования.

Масштабирование сегментов производится относительно локальных систем координат. Для конкретного сегмента каждый узел сегмента сначала перемещается и поворачивается из локальной в глобальную систему

координат (чтобы локальная система координат находилась в той же позиции, что и глобальная). Затем узел масштабируется во всех трех направлениях, поворачивается и перемещается обратно в локальную систему координат.

После масштабирования обновляется инерционная матрица. То есть пересчитываются динамические характеристики каждого твердого тела (масса и моменты инерции) на основе процедуры масштабирования. На последнем этапе масштабирования элементы модели соединяются вместе, используя древовидное представление сегментов. Все сегменты повторно соединяются так, чтобы у заданных соединений было то же начальное смещение, что и до масштабирования.

В статье [8] авторы приводят пример алгоритма параметрического моделирования трехмерной формы. Предполагается, что форма (человеческое тело) представлено сеткой с набором треугольных граней  $F = \{f1, \ldots, f |F|\}$  с соответствующими вершинами  $V = \{v1, \ldots, v |V|\}$  и ребрами  $E = \{e1, ..., e |E|\}.$ 

Алгоритм параметрического моделирования трехмерной формы нацелен на создание описательной модели M для представления данного человеческого тела с использованием параметров, специфичных для субъекта, связанных с идентичностью тела.

Идентичность тела зависит от личности (β), (статической) позы (θ), динамики (последовательность движения тела - δ) и, возможно, других аспектов, которые являются постоянными для всех людей и определяются из набора данных обучения. Эти переменные и параметры используются для генерации конкретного трехмерного тела (T) шаблона. Шаблон всегда предварительно вручную сегментируется на части с иерархическим объединенным каркасом.

Таким образом, параметрическая трехмерная модель тела М является компактным параметрическим отображением в R3: M (β, θ, δ, ...;) → R3.

На рисунке 11 представлен пример параметрического моделирования формы тела: сочлененный шаблон T деформируется, чтобы генерировать реалистичные тела, управляемые путем изменения параметров.

Параметрическое моделирование трехмерной формы тела обычно основано на данных и включает анализ больших наборов данных, содержащих множество моделей тел. Цель состоит в том, чтобы извлечь значимые сопоставления и зависимости между различными экземплярами данных и определить, какую форму должна принимать параметрическая модель и какие диапазоны параметров подходят.

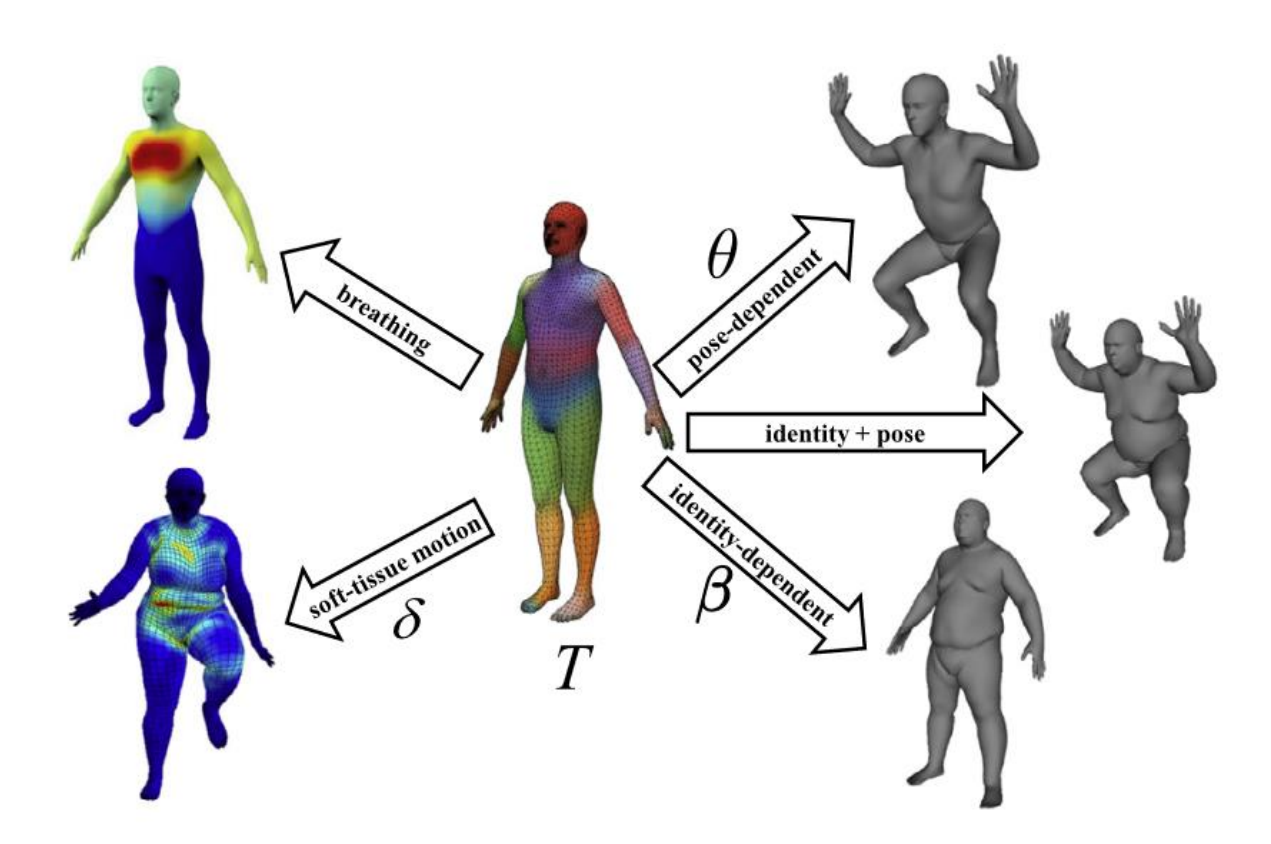

Рисунок 11 – Параметрическая модель 3D фигуре

В статье [9] описывается метод генерации моделей на основе статистического анализа лазерных сканирований множества людей в программном обеспечении моделирования Jack. Сетка шаблона данного метода, основанная на модели фигуры Jack, была приспособлена к сканированию любого тела, а статистическая модель формы была создана с использованием анализа основных компонентов и регрессии. Метод анализа основных компонентов был основан на методах, представленных Allen et al (2003) и Reed and Parkinson (2008), анализ же главных компонентов (PCA) был проведен на плоском геометрическом векторе, состоящем из координат всех ориентиров, соединений и вершин.

Таким образом, в программном обеспечении был реализован метод, связывающий модель прогнозируемой формы с базовой конструкцией фигуры Джека. Элементом этого метода являлась подгонка скелета Jack к предсказанной форме сетки. Подгонка скелета Jack к модели человека характеризуется переходом от геометрии сегмента твердого тела к деформируемой сетке.

В статье [11] представлено исследование по валидации технологий 3D-реконструкции, управляемой данными (D3DR), разработанными IBV для создания водонепроницаемых 3D-моделей человека из измерений (1D3D), 2D-изображений (2D3D) или необработанных сканирований (3D3D).

Результаты данных исследований показывают, что 2D3D может обеспечить визуально точные формы тела для оцениваемых измерений 2D3D так же надежно, как и 3D-сканеры высокого разрешения. Очевидно, что это более точно, чем ручные измерения, сделанные неподготовленными пользователями.

Исследуемые методы основаны на параметризованных пространствах формы человеческого тела путем анализа основных компонентов (PCA). Данный анализ основан на результатах более чем 9.000 сканирований тела, зарегистрированных с использованием методов подбора шаблонов.

Кроме того, данные методы используют машинное обучение и искусственный интеллект (AI) на этапах сегментации и обнаружения ориентиров.

<span id="page-24-0"></span>1.3 Выводы к 1 разделу

На основании проведенного анализа, можно сделать следующие ВЫВОДЫ:

- а) Существуют различные системы виртуальной примерки, однако представлены в системах автоматизированного многие из них проектирования, что не позволяет использовать их конечному пользователю без специального образования; кроме того, данные системы являются достаточно тяжеловесными для использования их в веб-приложениях.
- b) Системы виртуальной примерки, использующиеся в некоторых интернет-магазинах на сегодняшний день, чересчур примитивны для оценки качества посадки одежды на модель конечного пользователя.
- с) Существующие методы построения параметризованного человеческого манекена можно разделить на 3 категории, каждая из которых обладает своими преимуществами и недостатками:
	- 1) в методах, основанных на сканировании человека, в результате получается высокая точность, но тратится время на построения;
	- 2) в методах, основанных на базовой (эталонной) модели, важную роль играет детализация исходной модели, поскольку, если она слабо детализирована, получается конечная модель плохого качества, если она сильно детализирована, тратится много времени на её преобразование;
	- 3) сложность методов, основанных на закономерностях, заключается в поиске закономерностей, на основе которых строится модель.

<span id="page-25-0"></span>2 Обзор существующих методов подразделения поверхности исходной модели

Подразделение поверхностей – операция по сглаживанию поверхности модели, при выполнении которой анализируется базовый объект с низким разрешением, после чего с помощью технологий разделения и усреднения к объекту добавляются новые грани. В результате сглаживаются шероховатости поверхности объекта и отдельно выделяются его характерные детали.

Каркас – некая трёхмерная модель наиболее приближенная к исходной модели.

Полигон – многоугольник.

Низкополигональная модель – трёхмерная модель с малым количеством полигонов.

Высокополигональная модель – трёхмерная модель с большим количеством полигонов.

Подразделенная поверхность состоит из полигонального каркаса низкого разрешения (содержащего малое количество элементов), изменение которого напрямую влекут к изменениям полигонального каркаса высокого разрешения (содержащего большое количество элементов). Это позволяет достичь преимуществ, которыми обладают полигональные каркасы, и получить сглаженную поверхность без усложнения управляющего каркаса.

Схемы уточнения поверхности подразделения можно в целом классифицировать на две категории: интерполяционные и аппроксимирующие (см. рисунок 12).

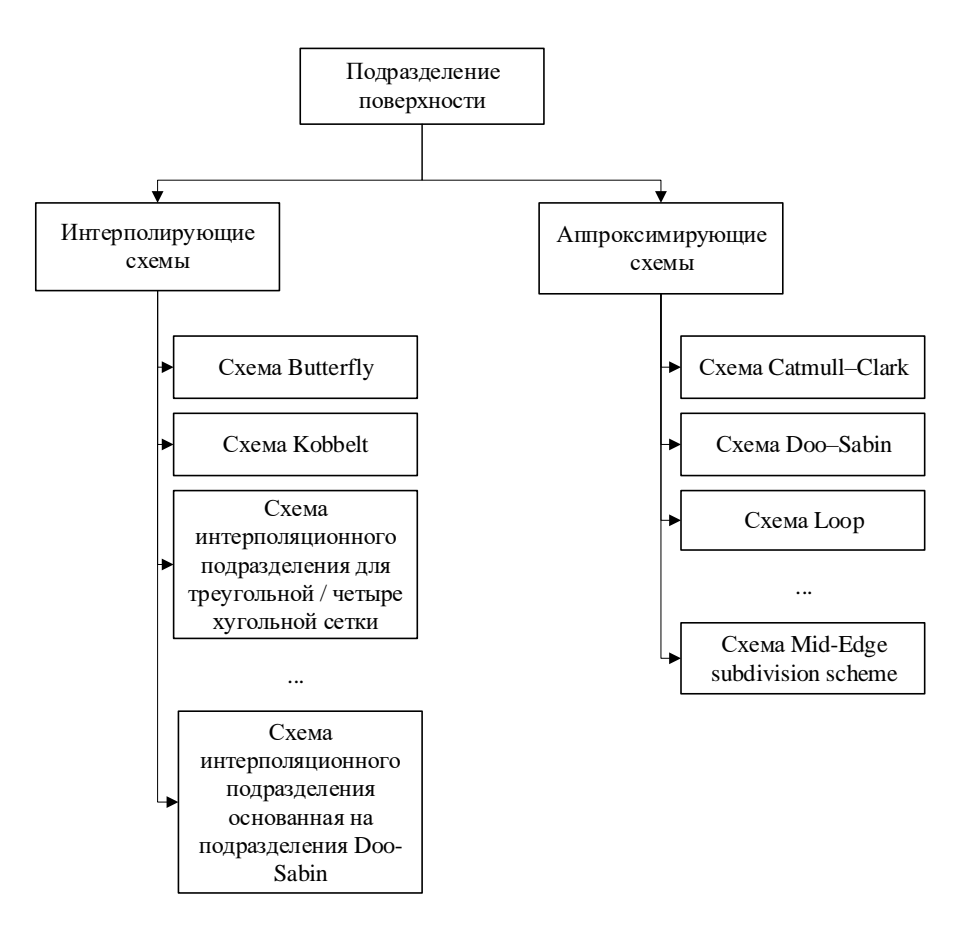

Рисунок 12 *–* Виды схем подразделений поверхности

Особенности интерполяционных схем состоят в том, что они должны соответствовать исходному положению вершин в исходной сетке. В основу аппроксимирующих схем заложена возможность корректировки положения вершин исходной сетки по мере необходимости.

В целом, аппроксимирующие схемы имеют большую плавность, однако для приложений, которым требуется устанавливать точные ограничения поверхности, к данным схемам требуется ввести определённые шаги оптимизации.

Следовательно, использование аппроксимирующих схем затрудняется, если требуется сохранение положения вершин исходной сетки. Исходя из этого, все рассмотренные далее алгоритмы будут относится к классу интерполяционных схем, так как основным требованием к решению поставленной задачи относится неизменность положений вершин исходной низкополигональной модели.

### <span id="page-27-0"></span>2.1 Метод подразделения поверхности Butterfly

Схема подразделения Butterfly представляет собой явную локальную интерполяционную схему деления для поверхностей, основанную на локальной четырехточечной интерполяционной схеме деления, в которой новый уровень k+1 для заданных контрольных точек  $\left\{p_i^0\right\}_{i=-2}^{n+2}$  определяется рекурсивно по формуле (1),

$$
\begin{cases}\np_{2i}^{k+1} = p_i^k, & -1 \le i \le 2^k n + 1 \\
p_{2i+1}^{k+1} = \left(\frac{1}{2} + w\right) \left(p_i^k + p_{i+1}^k\right) - w\left(p_{i-1}^k + p_{i+2}^k\right), & -1 \le i \le 2^k n\n\end{cases} (1)
$$

 $k = \overline{0, \infty}$  – количество шагов интерполяции гле (уровень интерполяции), *w* - параметр натяжения интерполяции,

Исходные точки интерполяции на заданном уровне интерполяции определяются следующем образом:  $p_{2^{k_i}}^k = p_i^0$ ,  $0 \le i \le n$ 

Очевидно, что уравнение (1) является интерполяцией, поскольку на каждом этапе сохраняются старые точки, а новые точки вставляются между старыми.

В статье Dyn и Levin [13] предлагается обобщение четырехточечной интерполяционной схемы для общей триангуляции контрольных точек  $\{p_i^0\}$ . Схема рекурсивно преобразует каждую треугольную грань многогранника управления в участок, состоящий из четырех треугольных граней, интерполирующих старые контрольные точки. Таким образом, уточненная триангуляция сохраняет вершины более грубой триангуляции, и добавляются новые вершины, соответствующие ребрам старой триангуляции.

Правило для вставки новых точек - это правило из восьми пунктов, которое называется «схемой бабочки», так как оно основано на конфигурации, показанной на рисунке 13. Используя конфигурацию бабочки, демонстрируются правила для вставки новой точки  $q^{k+1}$ , которая соответствует ребру  $(p_1^k, p_2^k)$  симметричной формы по формуле (2),

$$
q^{k+1} = u(p_1^k + p_2^k) + v(p_3^k + p_4^k) - w(p_5^k + p_6^k + p_7^k + p_8^k)
$$
 (2)

где  $u, v, w$  – это параметры, которые должны быть выбраны таким образом, чтобы процесс давал гладкую поверхность (гладкое многообразие  $C^1$ ).

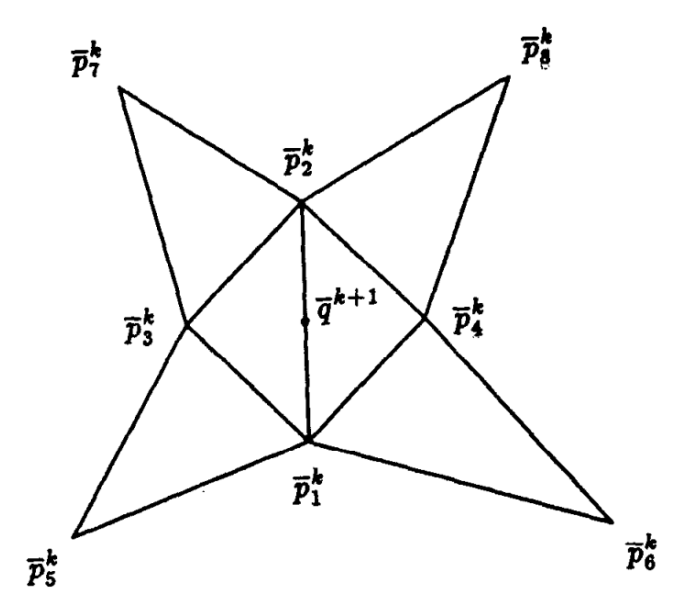

Рисунок 13 - Конфигурация точек в схеме бабочки

После вставки новых точек, каждая из которых соответствует краю данной триангуляции, формируется уточненная триангуляция, и процесс рекурсивно повторяется.

Уточненная триангуляция состоит из всех ребер, соединяющих каждую новую точку  $q^{k+1}$  со старыми точками  $p_1^k, p_2^k$  и четырьмя новыми точками, соответствующими ребрам  $(p_i^k, p_j^k)$ ,  $i = 1, 2, j = 3, 4$ . Таким образом, каждый старый треугольник заменяется четырьмя новыми.

В свою очередь, в статьях Doo и Sabin [20], а также Micchelli и Prautzsch [21] был проведён анализ сходимости схем деления поверхностей.

В статье Micchelli и Prautzsch приведены необходимые и достаточные условия для сходимости и гладкости предельной поверхности, создаваемой общей равномерной схемой разбиения, определенной на равномерной прямоугольной сетке.

В статье Doo и Sabin изложены необходимые условия регулярности поверхности вблизи заданной точки. Регулярная поверхность - это поверхность, уравнение которой непрерывно дифференцируемо в своей области определения, а частные производные одновременно не обращаются в нуль на всей своей области определения.

Анализ схемы бабочки для общей триангуляции сочетает в себе оба этих подхода.

Рассмотрение необходимых условий из статьи Doo и Sabin показывает, вблизи правильной вершины для поверхности  $C^0$  выполняется ЧТО уравнение (3).

$$
2u + 2v - 4w = 1 \tag{3}
$$

А для поверхности  $C^1$ , необходимо положить  $u = \frac{1}{2} + h(w)$ ,  $h(0) = 0$ . Однако, если выбрать  $h = 0$  и комбинировать оба условия, то получается, что  $u = 2w$ , и схема будет иметь вид уравнения (4).

$$
q^{k+1} = \frac{1}{2} (p_1^k + p_2^k) + 2w (p_3^k + p_4^k) - w (p_5^k + p_6^k + p_7^k + p_8^k)
$$
 (4)

Данная схема (4) является расширением четырехточечной схемы (2).

Заметим, что свойства гладкости поверхности, создаваемой схемой бабочки, зависят от степени вершин в триангуляции, то есть, количества вершин, с которыми данная вершина является смежной.

Было установлено [20], что, если в триангуляции нет вершины третьей схема (4) при  $0 < w < w_0$ , где  $w_0 > \frac{1}{16}$  удовлетворяет степени, TO необходимым и достаточным условиям для  $C<sup>1</sup>$  из статьи Doo и Sabin.

Заметим, что в уравнении (4) и представляет параметр натяжения в том смысле, что при стремлении w к нулю предельная поверхность затягивается направлении кусочно-линейного управляющего  $\bf{B}$ многогранника.

### <span id="page-30-0"></span>2.2 Метод подразделения поверхности Kobbelt

Данное подразделение предназначено создания ДЛЯ гладких интерполирующих поверхностей произвольного топологического типа в контексте практических приложений.

представленная стационарной схемой Схема, ниже, является управления. Правила для вычисления позиций новых точек используют простые комбинации точек из неконтролируемой сети. Они получены из модификации четырехточечной схемы (5). Эта схема использует полигоны (многоугольники)  $S: (p_i) \rightarrow (p'_i)$ 

$$
p'_{2i+1} = \frac{8+w}{16}(p_i + p_{i+1}) - \frac{w}{16}(p_{i-1} + p_{i+2}), \qquad p'_{2i} = p_i \tag{5}
$$

где  $0 \lt w \lt 2(\sqrt{5}-1)$ , причем стандартным является значение  $w = 1$ , для которого схема имеет кубическую точность.

Чтобы свести к минимуму количество особых случаев, использование данной схемы ограничивается четырехсторонней сетью. Грани разделены так, как показано на рисунке 14.

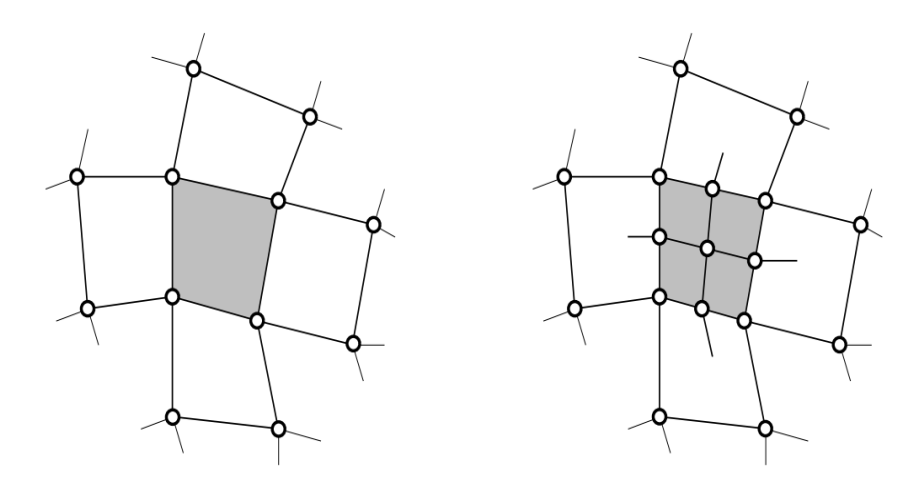

Рисунок 14 – Оператор связи разбивает одну четырехугольную грань на четыре

Основное преимущество данной схемы заключаются в том, что она является обобщением схемы подразделения Butterfly для четырехсторонних сетей, то есть, сетей, состоящих только из четырехугольников.

Рассмотрим часть правильной четырехугольной сети с вершинами  $p_{i,i}$ . Вершины могут быть проиндексированы локально, так что каждая грань представлена последовательностью  $s_{i,j} = \{p_{i,j}, p_{i+1,j}, p_{i+1,j+1}, p_{i,j+1}\}\.$  Точки  $p'_{i,j}$  указанной сети можно разделить на три непересекающиеся группы. Точки вершины  $p'_{2i,2j} = p_{i,j}$  фиксируются из-за требования интерполяции. Точки ребра  $p'_{2i+1,2j}$  и  $p'_{2i,2j+1}$  вычисляются путем применения правила четырех точек (5) в соответствующем направлении сетки, например, как показано в  $(6)$ .

$$
p'_{2i+1,2j} = \frac{8+w}{16} (p_{i,j} + p_{i+1,j}) - \frac{w}{16} (p_{i-1,j} + p_{i+2,j})
$$
(6)

Точка грани  $p'_{2i+1,2j+1}$  при этом вычисляются путем применения последовательным правила четырех четырем ребрам. точек  $\overline{\mathbf{K}}$ Результирующие маски весовых коэффициентов ДЛЯ правил ЭТИХ представлены на рисунке 15.

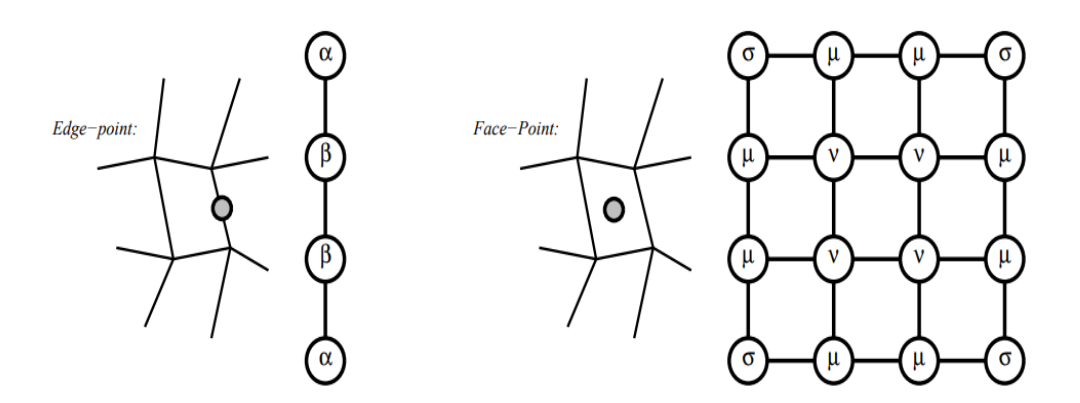

Рисунок 15 – Подразделение масок для регулярных регионов

Заметим. вышеуказанные правила нельзя что применять ЛЛЯ реализации нерегулярных четырехугольных сетей, то есть сетей, которые включают в себя вершины, являющиеся смежными с более четырьмя гранями или смежными с менее четырьмя гранями.

Действительно, если в одной вершине встречаются более четырех ребер, то неясно, как выбрать четыре точки, к которым можно применить приведенное выше правило для вычисления ребер. Однако, как только все граничные точки известны, то существует конечное число вариантов выбора четырех последовательных граничных точки при вычислении определенной грани, так как сеть является четырехугольной.

Важным свойством схем тензорных произведений на регулярных сетях является то, что обе возможности приводят к одному и тому же результату. Исходя из этого, была предложена схема деления, для которой требуется только одно дополнительное правило: правило для вычисления точек ребер, соответствующих ребрам, смежным с нерегулярной вершиной. Все остальные граничные точки и все грани вычисляются путем применения исходной четырехточечной схемы, а дополнительное правило обеспечивает для грани при применении любого из обоих возможных подхода одинаковый результат.

Для точек в окрестности особой вершины р используются обозначения, приведённые на рисунке 16. Индекс *і* берется по модулю *n*, где *n* - число ребер, встречающихся в точке р. Исходное правило четырех точек применяется везде, где это возможно, оставляя только точки  $x_i$  и  $y_i$ неопределенными.

Из требования для обоих возможных способа вычисления  $y_i$  при применении стандартного правила четырех точек получения одного и того же результата, следует формула (7), связывающая  $x_{i+1}$  и  $x_i$ .

$$
x_{i+1} = x_i + \frac{w}{8}(h_i - h_{i+1}) + \frac{w^2}{8(4+w)}(k_{i-2} - k_{i+2})
$$
  
+ 
$$
\frac{w}{8}(l_{i+2} - l_{i-1}) + \frac{4+w}{8}(l_{i+1} - l_i)
$$
 (7)

Данную зависимость можно рассматривать как условие совместимости. В обычном случае это условие выполняется для любого правила тензорного произведения. Следовательно, всегда существует решение, и даже одна степень свободы остается для определения  $x_i$ 

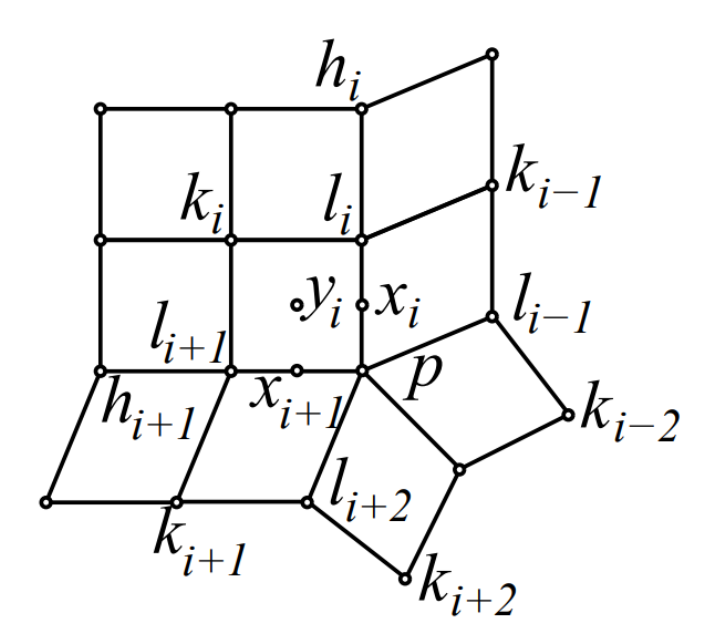

Рисунок 16 – Обозначение вершин вокруг особой вершины P

Таким образом, в нерегулярном случае схема подразделение имеет следующий вид (8).

$$
x_j = -\frac{w}{8}h_j + \frac{4+w}{8}l_j + \frac{4+w}{8}p - \frac{w}{8}v_j,
$$
 (8)

В (8) виртуальная точка  $v_i$  определяется по следующей формуле (9):

$$
v_j = \frac{4}{n} \sum_{i=0}^{n-1} l_i - (l_{j-1} + l_j + l_{j+1}) + \frac{w}{4+w} (k_{j-2} + k_{j-1} + k_j + k_{j+1}) - \frac{4w}{(4+w)n} \sum_{i=0}^{n-1} k_i
$$
\n(9)

Таким образом,  $x_j$ можно вычислить, применив (5) к четырем точкам  $h_j$ ,  $l_j$ ,  $p \,$  и  $v_j$ . Формула также справедлива в случае  $n = 4$ , где  $v_j = l_{j+2}$ .

<span id="page-34-0"></span>2.3 Интерполяционный метод подразделения поверхности, основанный на подразделение Doo-Sabin

В статье Chongyang Deng [15] предложена схема для случая кривой с выбором параметра переменного натяжения для управления формой. Построение основано на отношениях между тремя схемами подразделений, а именно, алгоритмом Чайкина, разделением кривой В-сплайна и схемой разделения четырехточечной интерполяционной кривой.

Классическая схема подразделения Doo-Sabin (см. рисунок 17.) предназначена для сетки, определенной правильно организованными гранями, ребрами и вершинами, где:

- каждая вершина является пространственной точкой и называется контрольной вершиной,
- каждое ребро является отрезком, ограниченным двумя вершинами,
- каждая вершина используется конечным числом соседних граней и ребер.

Уточненные сетки генерируются через повторяющиеся подразделения. Каждое уточнение включает в себя следующие основные этапы:

а) Для каждой грани с  $m$  вершинами  $V_1, \dots, V_m$  соответствующие старым вершинам грани вычисляются по формуле (10),

$$
V'_{i} = \sum_{j=1}^{m} a_{i,j} V_{j}, \qquad (10)
$$

где  $a_{i,j}$  находится по формуле (11).

$$
a_{i,j} = \begin{cases} \frac{m+5}{4m}, & i = j \\ \frac{3 + 2\cos(\frac{2(i-j)\pi}{m})}{4m}, & i \neq j \end{cases}
$$
(11)

- b) Для каждой грани создается новая грань, соединяющая  $V_1', \cdots, V_m'$  для замены старой. Грань, построенные таким образом, называются гранями типа F (см. рисунок 17).
- c) Для каждого ребра новая четырехсторонняя грань формируется по краю старой сетки управления путем соединения конечных точек ребер на каждой из граней, совместно использующих ребро. Созданные таким образом поверхности называются гранями типа E (см. рисунок 17).
- d) Для каждой вершины новая грань формируется из вершины старой путем соединения вершины с каждой из граней, окружающих вершину. Поверхности, построенные таким образом, называются гранями типа V (см. рисунок 17).

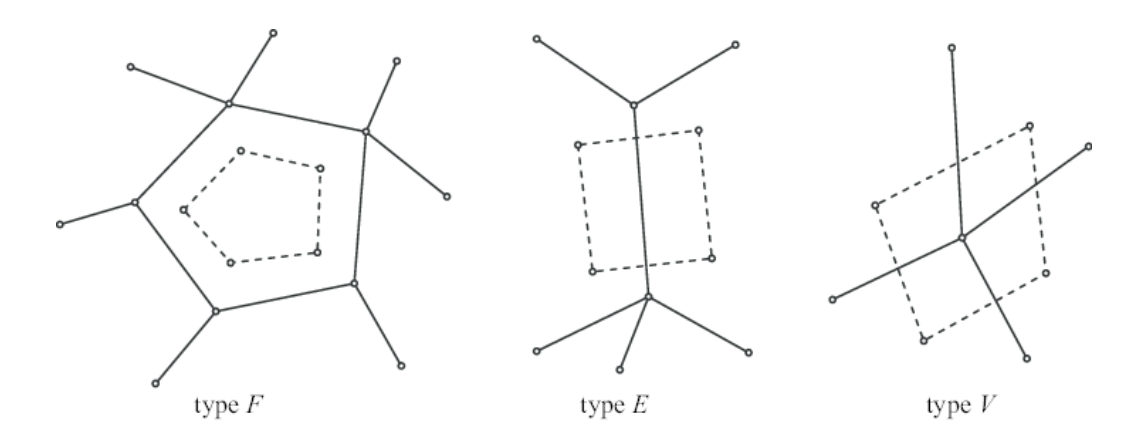

Рисунок 17 – Три типа граней в схеме подразделения Doo-Sabin

В интерполяционной схеме подразделения Doo-Sabin вводится подвижная вершина для каждой новой вершины классической схемы Doo-Sabin.

Пусть  $F_1, \dots, F_m$  грани с валентностью  $m$ , разделяющие старую вершину  $P$ , а  $Q_1, \dots, Q_m$  - новые вершины, смежные с  $P$  (см. рисунок 18). При этом перемещенные вершины, соответствующие  $Q_i$   $(i = \overline{1,m})$ , определяются по формуле (12),

$$
\overline{Q}_i = P_i + w_p (Q_i - G) \tag{12}
$$

 $G$ описывается уравнением (13), а параметр натяжения  $W_n$ где присоединенный к локальной вершине P, находится в интервале  $0 < w_n \leq 1$ .

$$
G = \frac{\sum_{i=1}^{m} Q_i}{m} \tag{13}
$$

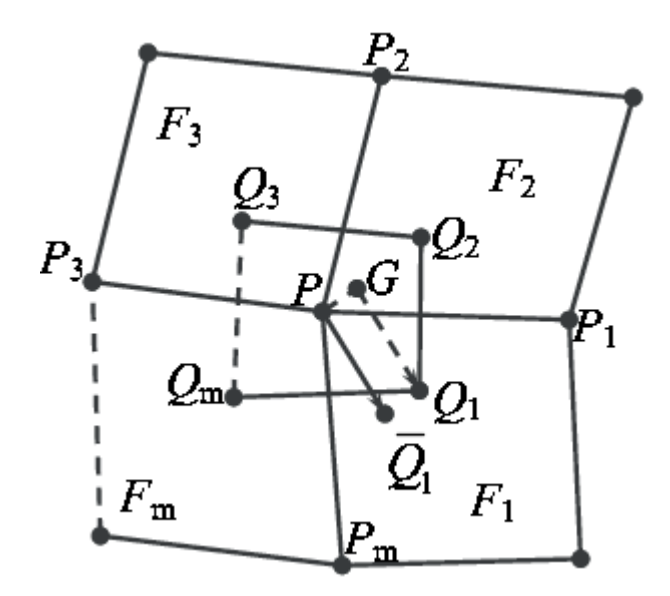

Рисунок 18 - Перемещенные вершины уточненных вершин схемы деления Doo-Sabin

Как и в случае с кривой, если сгруппировать все перемещенные вершины в соответствии с топологическим правилом схемы Doo-Sabin, а затем усреднить все перемещенные вершины каждой грани, получается схема подразделения интерполяционной поверхности. Данное уточнение новой интерполяционной схемы подразделения, полученной из схемы подразделения Doo-Sabin, включает в себя реализацию следующих основных этапов:

а) Для каждой грани  $F$  вычисляется новая вершина грани  $F^{k+1}$ как значение перемещенных вершин среднее **BCCX** новой грани (см. рисунок 19 $(a)$ ).

- b) Для каждого ребра  $E$  вычисляется новая реберная вершина  $E^{k+1}$  с средним значением четырех перемещенных вершин, смежных с двумя концевыми вершинами E и топологически лежащими в двух гранях, имеющих общую часть  $E$  (см рисунок 19(b)).
- c) Создание новых ребер, соединяющих каждую новую вершину грани с новыми вершинами ребер соответствующей грани и соединяющих каждую старую вершину с новыми вершинами ребер, соответствующих ребрам, проходящим через старую вершину (см. рисунок 19(с)).
- d) Создание новых граней, образованных отдельными петлями новых ребер (см. рисунок 19(с)).

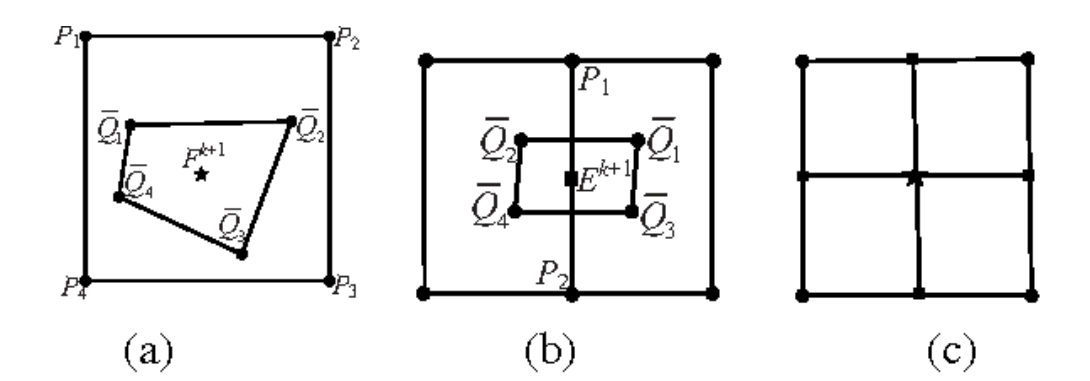

Рисунок 19 – Геометрические и топологические правила новой схемы интерполяционного подразделения

<span id="page-37-0"></span>2.4 Интерполяционный метод подразделения поверхности для треугольной / четырехугольной сетки

В статье Shujin Lin, Xiaonan Luo, Songhua Xu, Jianmin Wang [16] были представлены правила для интерполяции схемы деления треугольника / квадрата, основанные на схеме аппроксимирующего деления треугольника / квадрата. Данный метод был обобщен на основе аналогичной процедуры обработки кривой.

Таким образом, можно определить правила для интерполяции подразделения, в основе которых лежит схема подразделения (14). Данный метод основан на уравнении (15),

$$
\Delta_i^0 = -\frac{1}{8}P_{i-1}^0 + \frac{1}{4}P_i^0 - \frac{1}{8}P_{i+1}^0 \tag{14}
$$

$$
P_i^{'1} = P_i^1 - \frac{1}{2} (\Delta_i^0 + \Delta_{i+1}^1)
$$
 (15)

где  $P_i^0$  – исходные вершины, а  $P_i^1$  – новые вершины между точками  $P_i^0$  и  $P_{i+1}^0$ . В схеме интерполяции подразделений необходимы только два правила:

а) для каждого ребра е вставляется новая вершина. Положение новой вершины и вычисляется по формулам (16):

$$
u = \frac{3}{8} (v_1 + v_2 + \Delta(v_1) + \Delta(v_2))
$$
  
+ 
$$
\frac{1}{8} \sum_{p \in G(e)} (p + \Delta(p)) + \frac{1}{16} \sum_{q \in H(e)} (q + \Delta(q))
$$
 (16)

где:

- 1)  $v_1, v_2$  вершины ребра е;
- 2)  $\Delta(v)$  смещение старой вершины  $v$  во время одного шага треугольника / квадрата. процедуры деления Смещение вычисляется по формуле (10);
- 3)  $G(e)$  множество, содержащее все вершины, которые имеют один и тот же треугольник с вершинами  $v_1$ ,  $v_2$ ;
- 4)  $H(e)$  множество, содержащее все вершины, имеющие один и тот же четырехугольник с вершинами  $v_1$ ,  $v_2$ .
- b) Для каждого четырехугольника  $(P_i, P_j, P_k, P_l)$  вводится новая грань, а положение новой вершины и вычисляется по формуле (17),

$$
u = \frac{1}{4}(P_i + P_j + P_k + P_l) + \frac{1}{4}(\Delta(P_i) + \Delta(P_j) + \Delta(P_k) + \Delta(P_l)) \tag{17}
$$

где  $\Delta(v)$  вычисляется по формуле (18),

$$
\Delta(v) = v - \frac{3}{3n_q + 2n_t} \sum_{Q \in E_r(v)} \left( \frac{9}{16} Q_1 + \frac{3}{16} Q_2 + \frac{1}{16} Q_3 + \frac{3}{16} Q_4 \right) - \frac{3}{3n_q + 2n_t} \sum_{P \in F_S(v)} \left( \frac{5}{8} P_1 + \frac{3}{16} P_2 + \frac{13}{16} P_3 \right)
$$
(18)

где:

- 1)  $n_q$  число четырехугольных граней, смежных со старой вершиной  $v$ ;
- 2)  $n_t$  количество граней треугольника, смежных с  $v$ ;
- 3)  $E_r(v)$  где  $r = \overline{0, n_q}$  множество, содержащее все четыре вершины на четырехугольных гранях, смежных с  $v$ ;
- 4)  $F_s(v)$  где  $s = \overline{0, n_t}$  это множество, содержащее три вершины на гранях треугольника, смежных с  $\nu$ .

Последовательности  $Q_1$ ,  $Q_2$ ,  $Q_3$ ,  $Q_4$  и  $P_1$ ,  $P_2$ ,  $P_3$  показаны на рисунке 20.

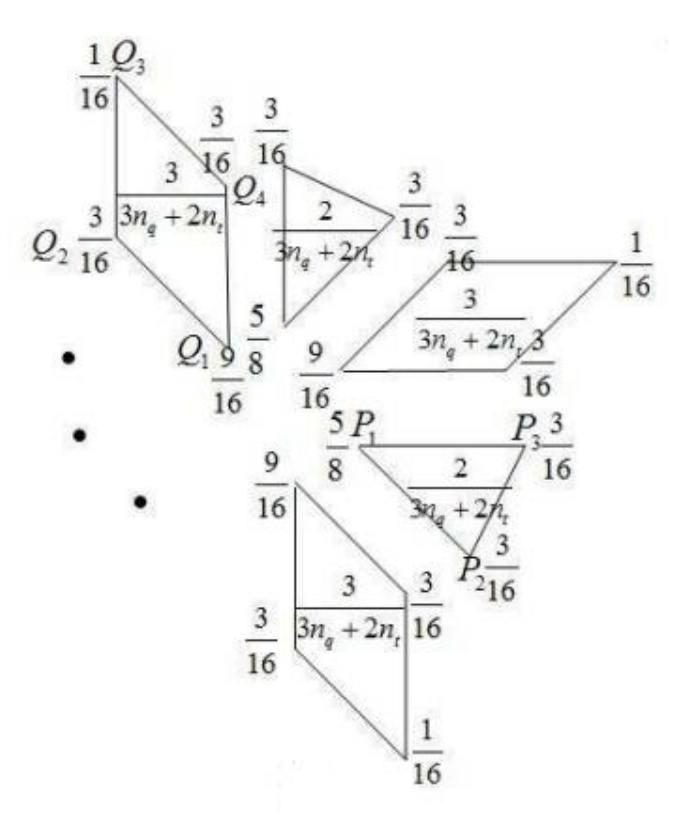

Рисунок 20 – Маска подразделения старой вершины для смешанной сетки квадратной / треугольной

# <span id="page-40-0"></span>2.5 Выводы к 2 разделу

Во втором разделе:

- а) рассмотрены основные категории алгоритмом подразделения поверхности исходной модели, выявлены особенности данных категорий.
- интерполирующих **b**) исследован класс методов подразделения поверхности и описаны основные из них.
- с) выбран класс методов подразделения поверхности, выполняющий требование о неизменности исходной сетки.

<span id="page-41-0"></span>3 Разработка информационной системы построения модели параметризованного

<span id="page-41-1"></span>3.1 Постановка задачи

Перед автором были поставлены две задачи.

Задача 1. Разработать методику построения параметризованного человеческого манекена, удовлетворяющую следующим требованиям:

- a) иметь высокую скорость генерации модели (работать в реальном времени);
- b) иметь референтный каркас;
- c) удовлетворять исходным данным.

Задача 2. Разработать гибкую информационную систему построения параметризованного человеческого манекена, обладающую следующими свойствами:

- a) независимость от пользовательского интерфейса;
- b) функционирование на основе реализации спроектированного метода построения нестандартного манекена;
- c) слабая связанность компонентов данной системы для возможности их дальнейших динамических изменений.

<span id="page-41-2"></span>3.2 Методика построения параметризованного человеческого манекена

В рамках данной работы была разработана методика построения параметризованного манекена, состоящая из трех этапов: предварительного этапа, этапа генерации базовой модели и этапа повышения детализации базовой модели (см. рисунок 21).

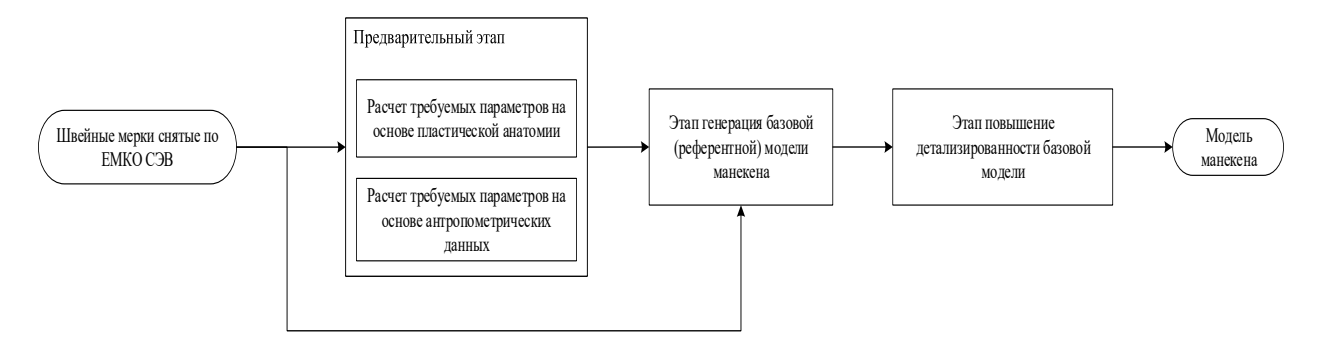

Рисунок 21 – Блок-схема метода построения модели параметризованного манекена

Предварительный этап – этап получения вспомогательных параметров. Вспомогательные параметры рассчитываются на основе различных зависимостей между частями тела, симметрией и другими законами, исследуемых в антропометрии и пластической анатомии [25, 26, 27], например, таких как отношение ширины бедер к высоте головы и др.

Этап генерации базовой модели – этап получения низкополигональной (слабо детализированной) модели. Базовая модель представляет собой каркасную модель, состоящую из небольшого числа многоугольников. Каркасная модель состоит из ярко выделенных поперечных сечений, каждое из которых имеет свою геометрическую форму, зависящую от исходных данных и параметров, полученных на предварительном этапе. Кроме того, стоит отметить, что базовая модель реализует роль референтной модели.

Этап повышения детализации базовой модели – этап повышения полигональности базовой модели, т.е. переход от низкополигональной к высокополигональной модели. На этом этапе используются интерполяционные алгоритмы подразделения поверхности. Поскольку интерполяционные алгоритмы подразделения поверхности относятся к итерационным алгоритмам, этот подход определяет гибкость управления детализацией конечной модели.

### <span id="page-43-0"></span>3.3 Архитектура информационной системы

На рисунке 22 представлена общая структура информационной системы, состоящая из следующих блоков: пользовательское приложение (App), менеджер графов (GraphManager), конфигурационный файл (Config), блок генерации графа (GraphBuilder), граф (Graph), репозиторий компонентов (ComponentsRepository).

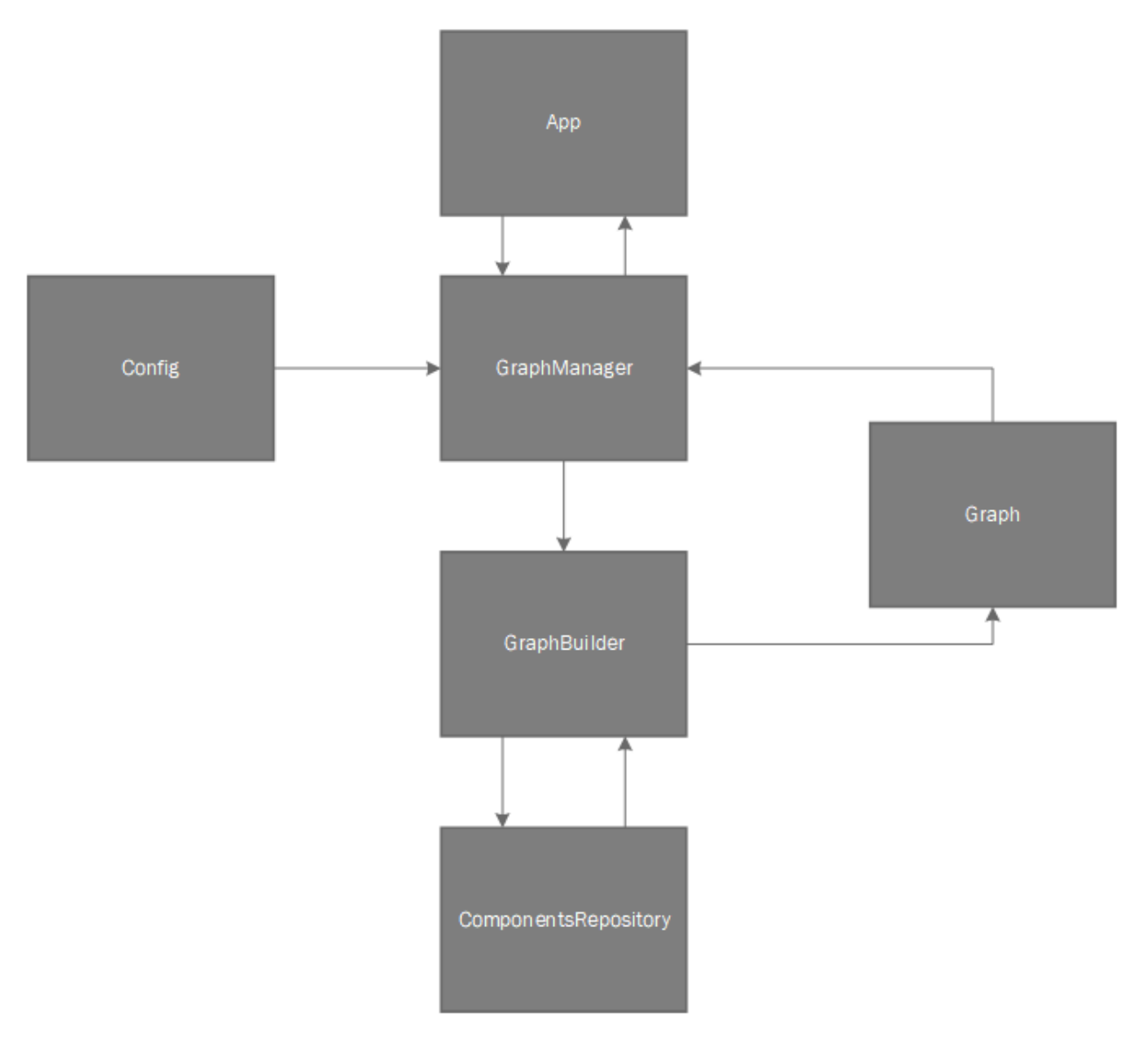

Рисунок 22 – Общая структурная схема информационной системы

Пользовательское приложение (App) – интерфейс взаимодействия пользователя с системой. В зависимости от типа пользователя может иметь различный функционал.

Граф (Graph) – цепочка компонентов (параметров) конкретного пользователя.

Конфигурационный файл (Config) – файл, описывающий структуру входящих данных.

Репозиторий компонентов (ComponentRepository) – хранилище всех компонентов.

Блок генерации графа (GraphBuilder) – блок, предназначенный для создания графа из существующих компонентов в репозитории компонентов.

Менеджер графов (GraphManager) – администратор всех построенных графов.

<span id="page-44-0"></span>3.3.1 Пользовательское приложение

Пользовательское приложение – это приложение для взаимодействия с системой. Пользовательское приложение может быть двух типов: для конечных пользователей и для разработчиков. Для конечных пользователей оно может быть представлено в виде десктопного приложения, веб сайта или мобильного приложения с уже предустановленным функционалом. Для разработчиков оно может быть представлено в виде некоторых apiили некого графического интейфейса для взаимодействия с данными api.

На рисунке 23 представлен пример пользовательского десктопного приложения.

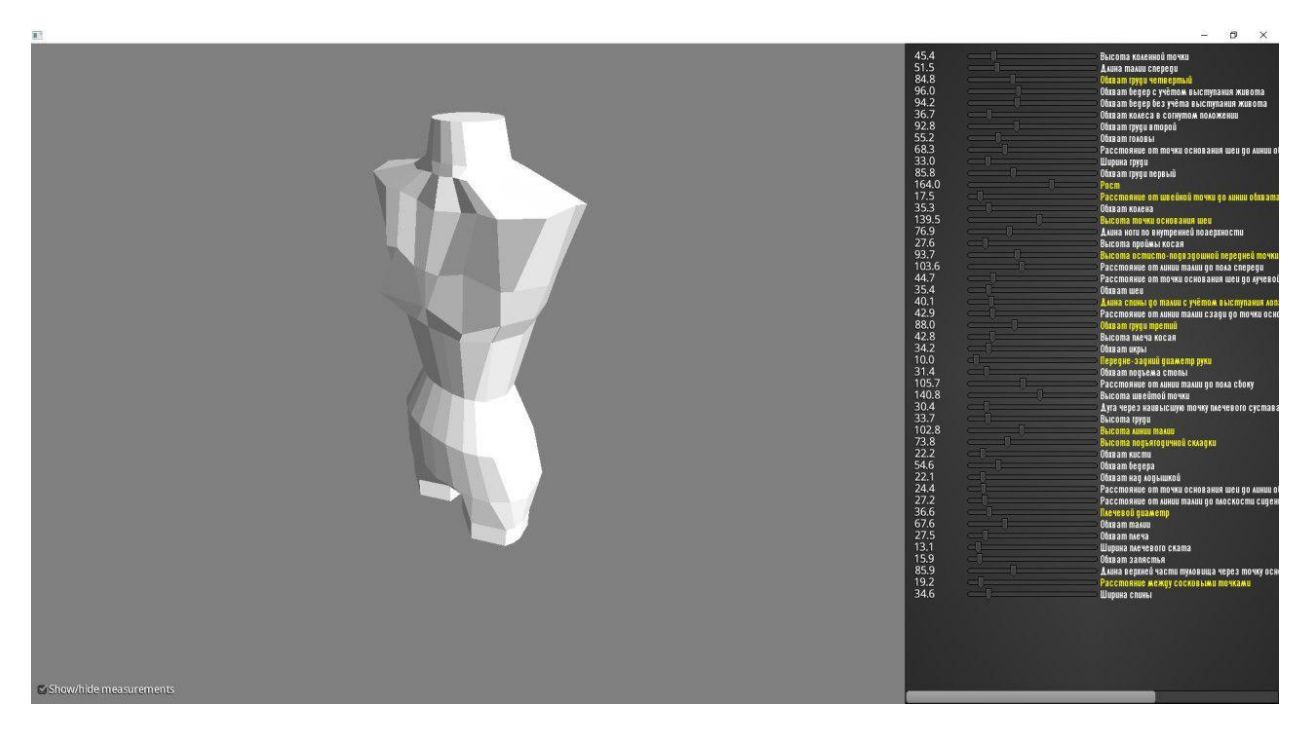

Рисунок 23 – Пример пользовательского десктопного приложения

Основной задачей пользовательского приложения является передача данных в определенном формате для построения модели и отображение результата (модели).

### <span id="page-45-0"></span>3.3.2 Менеджер графов и граф

Менеджер графов – это блок управления всеми графами в системе. Основной задачей данного блока является создание графов по заданной конфигурации, управление потоками данных между графами и пользовательскими приложениями, а также управление жизнью графов.

Структурная схема менеджера графов имеет следующий вид (см. рисунок 24):

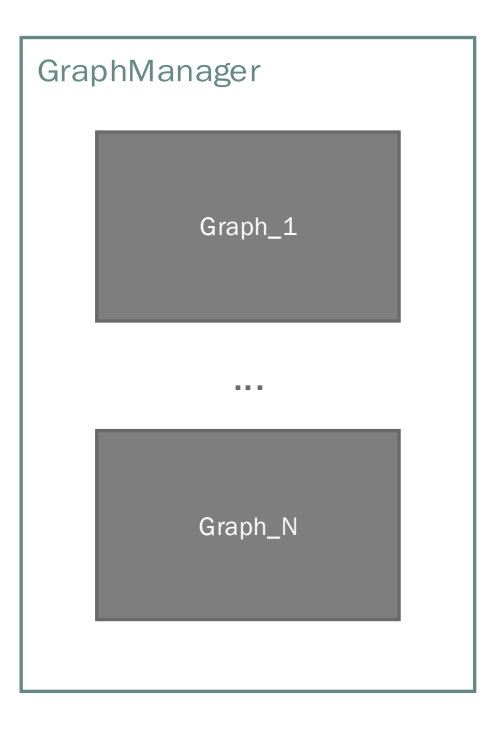

Рисунок 24 – Структурная схема менеджера графов

Граф - это определенная цепочка элементов, выполнение которой приводит к результату для конкретного пользователя. Архитектура графа основана на паттерне «Pipe and Filter», где роль вершин отведена фильтрам, а роль ребер - каналам.

Pipe and Filter- это архитектурный шаблон, в котором  ${cctb}$ объекты. независимые называемые фильтрами (компонентами), выполняющие некоторые преобразования над данными, и каналы, служащие соединителями для потока преобразовываемых данных, каждый из которых подключен к следующему компоненту в трубопроводе (графе). Данный характеризуется последовательным преобразованием потоков паттерн данных в одном направлении (см. рисунок 25).

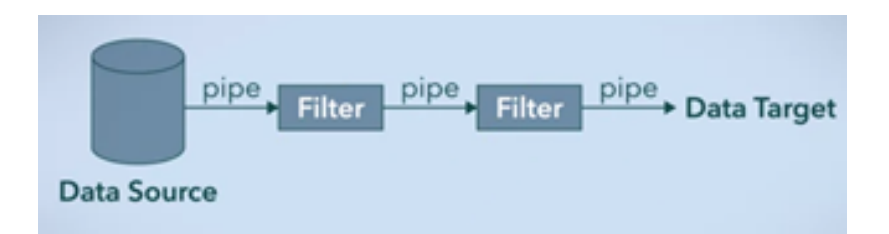

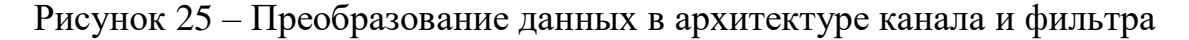

Заметим, что любой из фильтров может как получать данные из одного или нескольких каналов, так и отправлять данные. При этом, фильтры могут работать одновременно. Поскольку выход одного фильтра является входом другого, то порядок расположения фильтров очень важен.

Таким образом, граф, основанный на паттерне «Pipe and Filter», обладает следующими преимуществами:

- а) обеспечивает слабую и гибкую связь компонентов (фильтров);
- b) слабая связь позволяет заменять фильтры без изменений других фильтров;
- с) фильтры могут обрабатываться параллельно (одновременно);
- d) фильтры можно рассматривать как черные ЯЩИКИ, значит пользователям системы не нужно знать логику работы каждого фильтра;
- е) возможность повторного использования фильтров. Каждый фильтр можно вызывать и использовать сколь угодно раз.

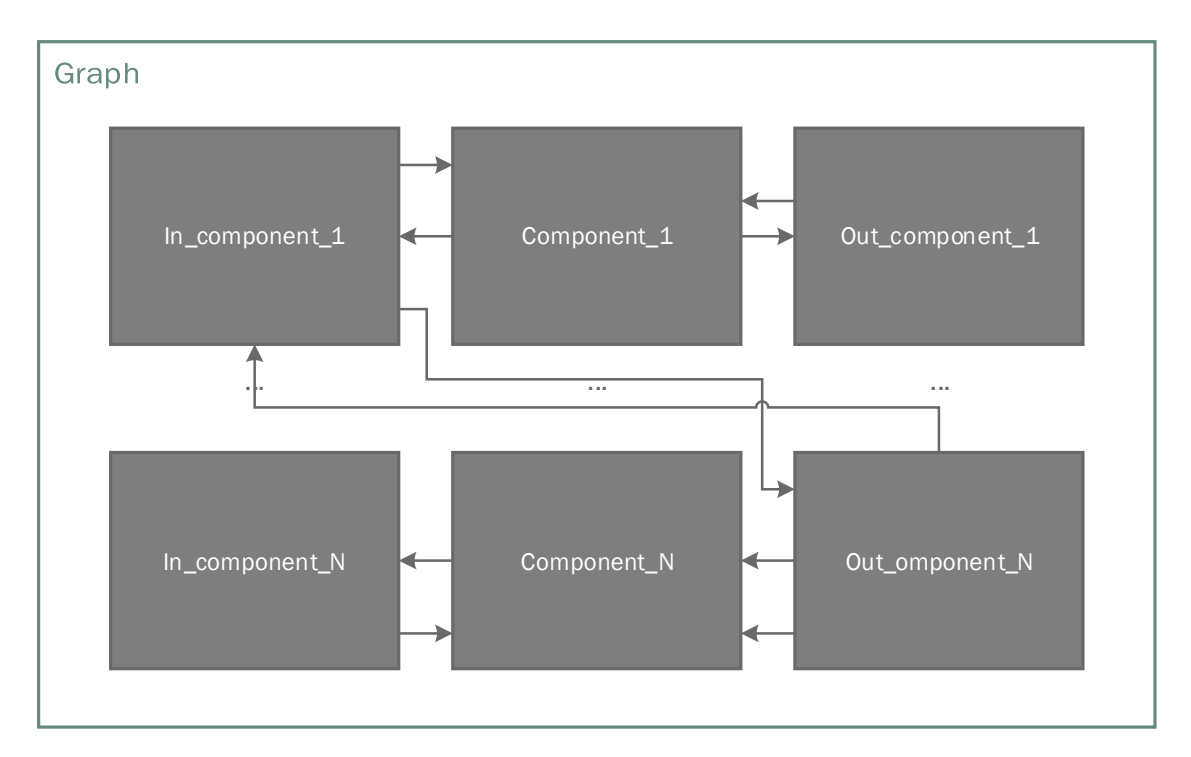

Ознакомиться с структурой графа можно на рисунке 26.

Рисунок 26 - Структура графа

### <span id="page-48-0"></span>3.3.3 Компоненты

(фильтра) – это некоторые Компоненты атомарные задачи, выполняемые над данными или генерируемые новые данные по каким-либо правилам, определенным внутри компонента.

Components Static\_components In\_component\_1 Component\_1 Out\_component\_1  $\ldots$  $\ldots$  $\ldots$ In\_component\_N Component\_N Out\_omponent\_N Dinamic\_components In\_component\_1 Component\_1 Out\_component\_1  $\mathbf{r}$  $\ddotsc$  $\sim$ Component\_N Out\_omponent\_N In\_component\_N

Общая структура компонентов представлена на рисунке 27.

Рисунок 27 - Общая структура компонентов

Фильтры подразделяются на 3 типа: входные, выходные и стандартные. Кроме того, компоненты делятся на 2 вида:

- a) статические, которые включаются сразу после выбора;
- b) динамические, которые можно добавить по ходу выполнения программы.

Входные компоненты – это компоненты, являющиеся началом любого графа. В графе должен присутствовать минимум один компонент данного типа. Особенностью данного типа компонентов является то, что они не имеют входящих каналов, все необходимые данные входные фильтры либо уже содержат внутри, либо получают иными методами. Структура входного компонента представлена на рисунке 28.

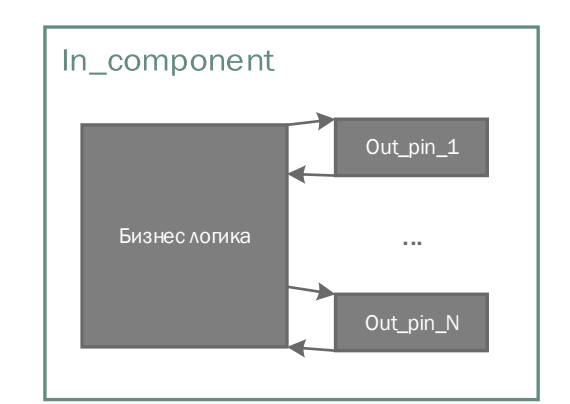

Рисунок 28 – Структура входного компонента

Выходные компоненты – это компоненты, являющиеся конечным результатом любого графа. Как и во входных компонентах, фильтров данного типа должно быть не менее одного. Главной отличительной чертой данных компонентов является то, что они не имеют выходных каналов, они выдают результат напрямую или каким-либо косвенным путём (например, записывают результат в файл). Структура данных компонентов представлена на рисунке 29.

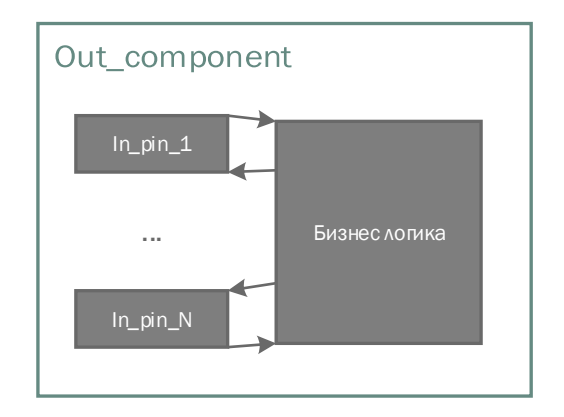

Рисунок 29 – Структура выходного компонента

Стандартные компоненты – это промежуточные компоненты, выполняющие какую-то определенную задачу в графе. Данные фильтры характеризуются тем, что их вообще может не присутствовать в исходном графе. На рисунке 30 продемонстрирована структура данных компонентов.

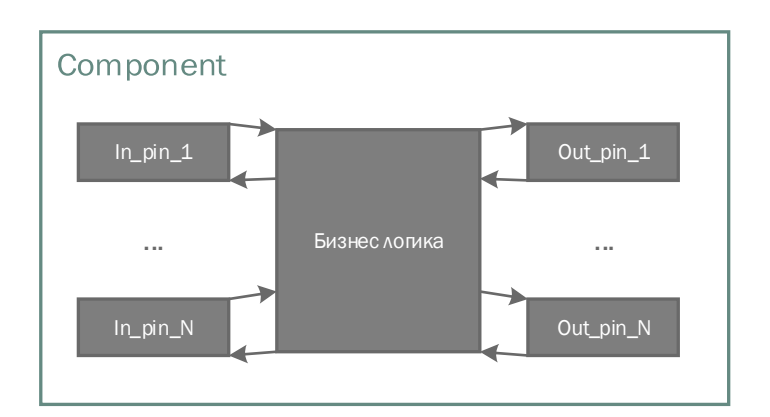

Рисунок 30 – Структура стандартного компонента

Для того что бы образовать трубопровод (граф), все компоненты исходного графа соединяются между собой, образуя каналы, роль которых выполняют блоки in\_pin и out\_pin, соединенные между собой. Так как в каналах не происходят манипуляции с данными, то реализация данных блоков была основана на паттерне «Data Transfer Object», так как этот шаблон проектирования используется для передачи данных между подсистемами приложения и не обладает каким-либо поведением внутри себя.

#### <span id="page-51-0"></span>3.4 Выводы к разделу 3

В данном разделе представлены разработанная методика построения параметризованного человеческого манекена и архитектура информационной системы построения манекена, функционирование которой основано на использовании искомой методики.

Разработанная методика состоит из трех этапов: предварительного этапа, этапа генерации базовой модели и этапа повышения детализации базовой модели. Данная методика позволяет получить на выходе готовый параметризованный манекен с заданным уровнем сглаженности.

Разработанная система состоит из шести блоков: пользовательское приложение, менеджер графов, конфигурационный файл, блок генерации графа, граф, репозиторий компонентов. Предлагаемая структура информационной системы позволяет достаточно гибко управлять процессом создания параметризованного манекена.

### ЗАКЛЮЧЕНИЕ

<span id="page-52-0"></span>Основные научные результаты, полученные в данной диссертационной работе, заключается в следующем:

- a) поведен анализ рынка сервисов и технологий виртуальной примерки одежды;
- b) изучены методы подразделения поверхности;
- c) разработана собственная методика построения параметризованного человеческого манекена;
- d) разработана информационная система построения параметризованного человеческого манекена, функционирующая на основании созданной методики построения параметризованного человеческого манекена.

### ЛИТЕРАТУРА

- <span id="page-53-0"></span>1) Обзор виртуальных примерочных [Электронный ресурс] // SHOPPINGZONE.RU: форум любителей дистанционных покупок. URL: <http://shoppingzone.ru/pokupatel/?id=5634> (дата обращения: 05.06.2020).
- 2) Шанцева О.А. ИССЛЕДОВАНИЕ СУЩЕСТВУЮЩИХ СИСТЕМ ВИРТУАЛЬНОЙ ПРИМЕРКИ ОДЕЖДЫ [Электронный ресурс]: Электронный научный журнал «Современные проблемы науки и образования». URL: [https://www.science](https://www.science-education.ru/ru/article/view?id=23382)[education.ru/ru/article/view?id=23382](https://www.science-education.ru/ru/article/view?id=23382) (дата обращения: 05.06.2020).
- 3) Junfeng Yao R&D of a Parameterized Method for 3D Virtual Human Body Based on Anthropometry [Электронный ресурс] // PDFS.SEMANTICSCHOLAR.ORG: сервер статей в открытом доступе. URL:

https://pdfs.semanticscholar.org/66dd/b7a01bc968ce137b8a3a214f4dc423e7 01fa.pdf (дата обращения: 30.05.2020).

- 4) Francisco Azuola. Building Anthropometry-Based Virtual Human Models [Электронный ресурс] // ScholarlyCommons: общедоступный институциональный репозиторий Университета Пенсильвании. URL: <https://repository.upenn.edu/cgi/viewcontent.cgi?article=1066&context=hms> (дата обращения: 05.06.2020).
- 5) Stefanie Wuhrer. Estimating 3D Human Shapes from Measurements [Электронный ресурс] // Morpheo: исследовательская группа исследовательского центра Inria Grenoble [Rhône-Alpes](https://www.inria.fr/centre/grenoble) и [Laboratoire](http://www-ljk.imag.fr/ljk_en.html) Jean [Kuntzmann.](http://www-ljk.imag.fr/ljk_en.html) URL: [https://morpheo.inrialpes.fr/~wuhrer/data/uploads/publications/body\\_shape\\_](https://morpheo.inrialpes.fr/~wuhrer/data/uploads/publications/body_shape_from_measurement.pdf) [from\\_measurement.pdf](https://morpheo.inrialpes.fr/~wuhrer/data/uploads/publications/body_shape_from_measurement.pdf) (дата обращения: 05.06.2020).
- 6) Fiona Berryman. ON THE SEGMENTATION OF SCANNED 3D HUMAN BODY MODELS [Электронный ресурс] // BIB.IRB.HR: сайт хорватской научной библиографии. URL: [https://bib.irb.hr/datoteka/875035.On\\_the\\_Segmentation\\_of\\_Scanned\\_3D\\_H](https://bib.irb.hr/datoteka/875035.On_the_Segmentation_of_Scanned_3D_Human_Body_Models.pdf) [uman\\_Body\\_Models.pdf](https://bib.irb.hr/datoteka/875035.On_the_Segmentation_of_Scanned_3D_Human_Body_Models.pdf) (дата обращения: 05.06.2020).
- 7) L. Hyncık. On scaling of human body models [Электронный ресурс] // KME.ZCU.CZ: сайт Университета Западной Богемии, факультет прикладных наук. URL: [https://www.kme.zcu.cz/acm/old\\_acm/full\\_papers/acm\\_vol1no1\\_p008.pdf](https://www.kme.zcu.cz/acm/old_acm/full_papers/acm_vol1no1_p008.pdf) (дата обращения: 05.06.2020).
- 8) С. Грудинин. Метод реконструкции и параметризации поверхностных моделей компьютерных манекенов на основе их геометрических свойств [Электронный ресурс]: ГРАФИКОН: некоммерческое сообщество специалистов в области компьютерной графики, машинного зрения и обработки изображений. URL: <https://www.graphicon.ru/html/2014/papers/9-12.pdf> обращения: 05.06.2020).
- 9) Matthew P. Developing and Implementing Parametric Human Body Shape Models in Ergonomics Software [Электронный ресурс] // PDFS.SEMANTICSCHOLAR.ORG: сервер статей в открытом доступе. URL:

[https://pdfs.semanticscholar.org/a60a/e2987f8f55872e937505c404222b4d4c](https://pdfs.semanticscholar.org/a60a/e2987f8f55872e937505c404222b4d4c6f1f.pdf) [6f1f.pdf](https://pdfs.semanticscholar.org/a60a/e2987f8f55872e937505c404222b4d4c6f1f.pdf) (дата обращения: 05.06.2020).

10) Tomáš Kohlschütter. Human Body Modelling by Development of the Automatic Landmarking Algorithm [Электронный ресурс] // KIV.ZCU.CZ: сайт Университета Западной Богемии, факультет компьютнрных наук и инженерии. URL: [https://www.kiv.zcu.cz/site/documents/verejne/vyzkum/publikace/technicke](https://www.kiv.zcu.cz/site/documents/verejne/vyzkum/publikace/technicke-zpravy/2012/tr-2012-11.pdf)[zpravy/2012/tr-2012-11.pdf](https://www.kiv.zcu.cz/site/documents/verejne/vyzkum/publikace/technicke-zpravy/2012/tr-2012-11.pdf) (дата обращения: 05.06.2020).

- 11) Alfredo Ballester. 3D Human Models from 1D, 2D & 3D Inputs: Reliability and Compatibility of Body Measurements [Электронный ресурс] // 3DBODYSCANNING.ORG: сайт международной многопрофильной конференции и выставки по технологиям 3D сканирования и обработки человеческого пела. Tela Tela URL: <https://www.3dbodyscanning.org/cap/papers/2018/18132ballester.pdf> (дата обращения: 05.06.2020).
- 12) Tan [Xiaohui.](https://www.sciencedirect.com/science/article/pii/S1045926X17302835#!) Automatic human body feature extraction and personal size measurement [Электронный ресурс] // ScienceDirect: сайт, предоставляющий доступ к научным публикациям. URL: <https://www.sciencedirect.com/science/article/pii/S1045926X17302835> (дата обращения: 05.06.2020).
- 13) David Levin. A Butterfly Subdivision Scheme for Surface Interpolation with Tension Control [Электронный ресурс] // CSXSTATIC.IST.PSU.EDU: цифровая библиотека и поисковая система для научной литературы. URL:

http://citeseerx.ist.psu.edu/viewdoc/download?doi=10.1.1.133.8925&rep=re p1&type=pdf (дата обращения: 30.05.2020).

- 14) Leif Kobbelt Interpolatory Subdivision on Open Quadrilateral Nets with Arbitrary Topology [Электронный ресурс] // GRAPHICS.RWTH-AACHEN.DE: группа компьютерной графики RWTH Aachen University. URL: https://www.graphics.rwth-aachen.de/media/papers/four.pdf (дата обращения: 30.05.2020).
- 15) Chongyang Deng. Constructing an interpolatory subdivision scheme from Doo-Sabin subdivision [Электронный ресурс] // ACADEMIA.EDU: социальная сеть для сотрудничества учёных. URL: [https://www.academia.edu/7782276/Constructing\\_an\\_Interpolatory\\_Subdivi](https://www.academia.edu/7782276/Constructing_an_Interpolatory_Subdivision_Scheme_from_Doo-Sabin_Subdivision) sion Scheme from Doo-Sabin Subdivision (дата обращения: 05.06.2020).
- 16) Shujin Lin. A New Interpolation Subdivision Scheme for Triangle/Quad Mesh [Электронный ресурс] // CDN.MANESHT.IR: сервер статей в

открытом доступе. URL: [https://cdn.manesht.ir/10826/A%20New%20Interpolation%20Subdivision%](https://cdn.manesht.ir/10826/A%20New%20Interpolation%20Subdivision%20Scheme%20for%20TriangleQuad%20Mesh.pdf) [20Scheme%20for%20TriangleQuad%20Mesh.pdf](https://cdn.manesht.ir/10826/A%20New%20Interpolation%20Subdivision%20Scheme%20for%20TriangleQuad%20Mesh.pdf) (дата обращения: 05.06.2020).

- 17) Subdivision surface [Электронный ресурс] // WIKIPEDIA.ORG: свободная энциклопедия. URL: [https://en.wikipedia.org/wiki/Subdivision\\_surface](https://en.wikipedia.org/wiki/Subdivision_surface) (дата обращения: 05.06.2020).
- 18) Subdivision Surfaces [Электронный ресурс]: Физически обоснованный рендеринг. URL: [http://www.pbr-book.org/3ed-](http://www.pbr-book.org/3ed-2018/Shapes/Subdivision_Surfaces.html)[2018/Shapes/Subdivision\\_Surfaces.html](http://www.pbr-book.org/3ed-2018/Shapes/Subdivision_Surfaces.html) (дата обращения: 05.06.2020).
- 19) Leif Kobbelt Interpolatory Subdivision on Open Quadrilateral Nets with Arbitrary Topology [Электронный ресурс] // PDFS.SEMANTICSCHOLAR.ORG: сервер статей в открытом доступе. URL: https://www.graphics.rwth-aachen.de/media/papers/four.pdf (дата обращения: 05.06.2020).
- 20) DOO, D. AND SABIN, M. Behaviour of recursive division surfaces near extraordinary points. Comput. Aided Des. 10 (1978), 356-360;
- 21) MICCHELLI, C. A., PRAUTZSCH, H. Uniform refinement of curves. Linear Algebra and Applications 114/115 (1989), 841-870.
- 22) Шаблон каналов и фильтров [Электронный ресурс] // DOCS.MICROSOFT.COM: официальная документация Microsoft. URL: https://docs.microsoft.com/ru-ru/azure/architecture/patterns/pipes-andfilters, свободный (дата обращения: 19.05.20);
- 23) Syed Hasan. Pipe and Filter Architecture [Электронный ресурс] // MEDIUM.COM: платформа для социальной журналистики. URL: https://medium.com/@syedhasan010/pipe-and-filter-architecturebd7babdb908, свободный (дата обращения: 19.05.20);
- 24) DTO [Электронный ресурс] // WIKIPEDIA.ORG: свободная энциклопедия. URL: https://ru.wikipedia.org/wiki/DTO, свободный (дата обращения: 19.05.20).
- 25) Размеры тела и их взаимосвязь [Электронный ресурс]: анатомия, физиология, патология. Патология и Патология и Патология и Патология и Патология и Патология и Патология и Пат http://anfiz.ru/books/item/f00/s00/z0000029/st051.shtml (дата обращения: 30.05.2020).
- 26) Колодовский И. Пропорции тела человека [Электронный ресурс]: методические рекомендации для художников. URL: https://docplayer.ru/28420253-Proporcii-tela-cheloveka.html (дата обращения: 30.05.2020).
- 27) Пластическая анатомия [Электронный ресурс] // STUDFILE.NET: интернет-площадку для размещения студентами своих работ и иных полезных для учебы и образования материалов. URL: https://studfile.net/preview/6065594/page:13/ (дата обращения: 30.05.2020).

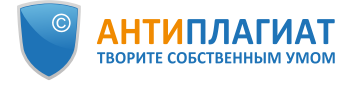

# **Отчет о проверке на заимствования №1**

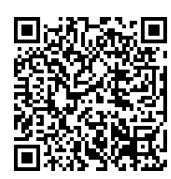

**Автор:** [kkkkk\\_1\\_1@mail.ru](mailto:kkkkk_1_1@mail.ru) / ID: 5442508 **Проверяющий:** [\(kkkkk\\_1\\_1@mail.ru](mailto:kkkkk_1_1@mail.ru) / ID: 5442508)

Отчет предоставлен сервисом «Антиплагиат»- [http://users.antiplagiat.ru](http://users.antiplagiat.ru/)

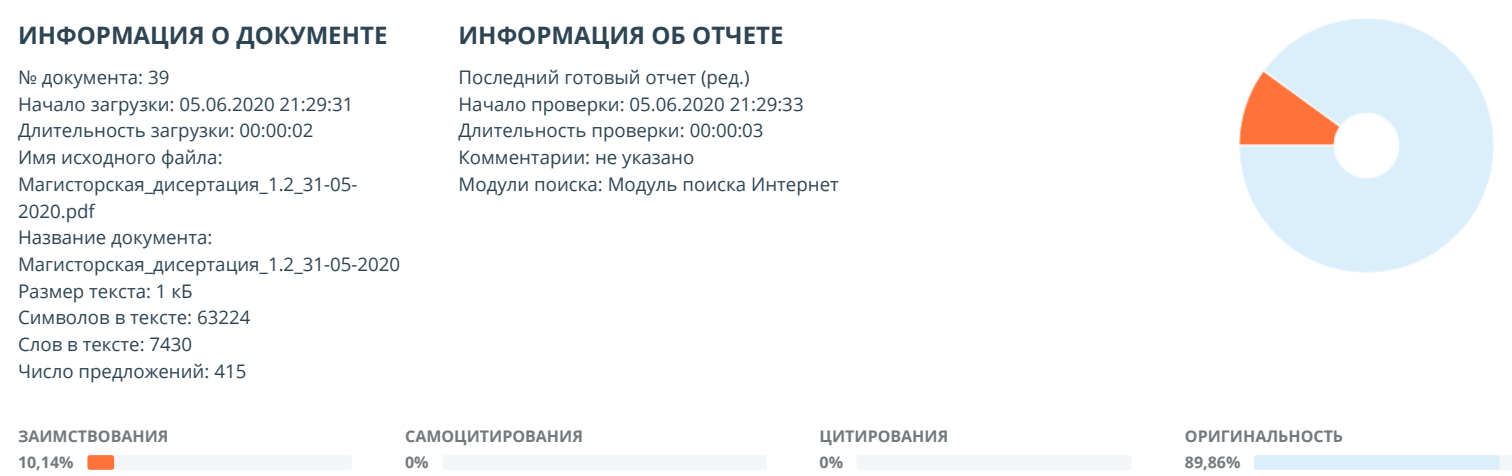

Заимствования — доля всех найденных текстовых пересечений, за исключением тех, которые система отнесла к цитированиям, по отношению к общему объему документа. Самоцитирования — доля фрагментов текста проверяемого документа, совпадающий или почти совпадающий с фрагментом текста источника, автором или соавтором которого является автор проверяемого документа, по отношению к общему объему документа.

Цитирования — доля текстовых пересечений, которые не являются авторскими, но система посчитала их использование корректным, по отношению к общему объему документа. Сюда относятся оформленные по ГОСТу цитаты; общеупотребительные выражения; фрагменты текста, найденные в источниках из коллекций нормативноправовой документации.

Текстовое пересечение — фрагмент текста проверяемого документа, совпадающий или почти совпадающий с фрагментом текста источника.

Источник — документ, проиндексированный в системе и содержащийся в модуле поиска, по которому проводится проверка.

Оригинальность — доля фрагментов текста проверяемого документа, не обнаруженных ни в одном источнике, по которым шла проверка, по отношению к общему объему документа.

.<br>Заимствования, самоцитирования, цитирования и оригинальность являются отдельными показателями и в сумме дают 100%, что соответствует всему тексту проверяемого документа.

Обращаем Ваше внимание, что система находит текстовые пересечения проверяемого документа с проиндексированными в системе текстовыми источниками. При этом система является вспомогательным инструментом, определение корректности и правомерности заимствований или цитирований, а также авторства текстовых фрагментов проверяемого документа остается в компетенции проверяющего.

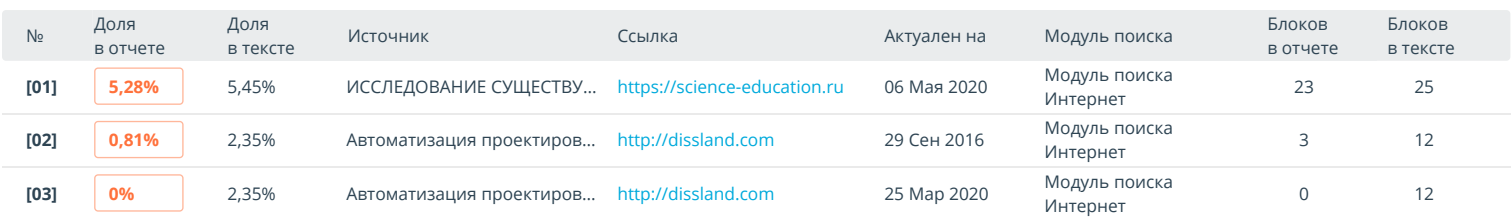

Еще источников: 17 Еще заимствований: 4,06%